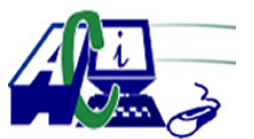

**www.asecompu.net**

#### **EJERCICIOS DE PROGRAMACION Ejercicios resueltos en Java, Pseint, C#, C, C++, Python, Scilab, VisualFox, Pascal**

**MATRICES** Fecha de impresión: 30-06-2024

- 75 Programa que suma 2 matrices de orden n filas por m columnas.
- 76 Programa que realiza la multiplicaci $\tilde{A}^3$ n de 2 matrices de orden n filas por m columnas.
- 77 Programa que obtiene la matriz inversa de una matriz de orden n.
- 78 Programa que muestra la transpuesta de una matriz de orden n filas por m columnas.
- 96 Los cuadrados o cubo m $\tilde{A}$ igicos son ordenaciones de n $\tilde{A}^{\circ}$ meros en celdas formando un cuadrado, de tal modo que la suma de cada una de sus filas, de cada una de sus columnas y de cada una de sus diagonales d $\tilde{A}$ © el mismo resultado.
- 149 Leer una matriz A de M\*N elementos, actualizarla tal que la matriz resultante tenga divididos a los elementos de la diagonal principal por la suma de los elementos que NO forman parte de ella
- 150 Leer dos matrices M\*N enteras y determinar cu $\tilde{A}$ ; ntos datos tienen en com $\tilde{A}^{\circ}$ n.
- 151 Leer dos matrices M<sup>\*</sup>N enteras y determinar si el n $\tilde{A}^{\circ}$ mero mayor almacenado en la primera  $est \tilde{A}$ ; en la segunda.
- 152 Leer dos matrices M<sup>\*</sup>N enteras y determinar si el n $\tilde{A}^{\circ}$ mero mayor de una de las matrices es igual al n $\tilde{A}^{\circ}$ mero mayor de la otra matriz.
- 153 Leer dos matrices M\*N enteras y determinar si el mayor n $\tilde{A}^{\circ}$ mero primo de una de las matrices tambi $\tilde{A}$ ©n se encuentra en la otra matriz.
- 154 Leer dos matrices M\*N enteras y determinar si el mayor n $\tilde{A}^{\circ}$ mero primo de una de las matrices es tambi $\tilde{A}$ On el mayor n $\tilde{A}^{\circ}$ mero primo de la otra matriz
- 155 Leer dos matrices M\*N enteras y determinar si la cantidad de n $\tilde{A}^{\circ}$ meros pares almacenados en una matriz es igual a la cantidad de n $\tilde{A}^{\circ}$ meros pares almacenados en la otra matriz.
- 156 Leer dos matrices M<sup>\*</sup>N enteras y determinar si la cantidad de n $\tilde{A}^{\circ}$ meros primos almacenados en una matriz es igual a la cantidad de n $\tilde{A}^{\circ}$ meros primos almacenados en la otra matriz.
- 157 Leer una matriz M\*N entera y determinar en qu $\tilde{A}$ © posiciones se encuentran los n $\tilde{A}^{\circ}$ meros cuyo pen $\tilde{A}^{\circ}$ ltimo d $\tilde{A}$ -gito sea el 5.
- 158 Leer una matriz M\*N entera y determinar si alguno de sus n $\tilde{A}^{\circ}$ meros est $\tilde{A}$ ; repetido al menos 3 veces.
- 159 Leer una matriz M\*N entera y determinar cu $\tilde{A}$ ; ntas veces est $\tilde{A}$ ; en ella el n $\tilde{A}^{\circ}$ mero menor. *www.asecompu.net (whatsapp +593999458787 Ibarra-Ecuador) Pág 1/38*

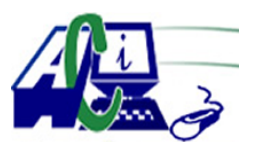

#### **www.asecompu.net**

#### **EJERCICIOS DE PROGRAMACION Ejercicios resueltos en Java, Pseint, C#, C, C++, Python, Scilab, VisualFox, Pascal**

- 160 Leer una matriz M\*N entera y determinar en qu $\tilde{A}$ © posiciones est $\tilde{A}$ ; n los menores por fila.
- 161 Leer una matriz M\*N entera y determinar en qu $\tilde{A}$ © posiciones est $\tilde{A}$ ; n los menores primos por fila.
- 162 Leer una matriz M<sup>\*</sup>N entera y determinar en qu $\tilde{A}$ © posiciones est $\tilde{A}$ ; n los menores pares por fila.
- 163 Leer una matriz M<sup>\*</sup>N entera y determinar cu $\tilde{A}$ ; ntos de los n $\tilde{A}^{\circ}$ meros almacenados en ella pertenecen a los 20 primeros elementos de la serie de Fibonacci.
- 164 Leer dos matrices M\*N enteras y determinar cu $\tilde{A}$ ; l es el mayor dato almacenado en ella que pertenezca a la Serie de Fibonacci.
- 165 Leer una matriz M\*N y determinar en qu $\tilde{A}$ © posici $\tilde{A}$ <sup>3</sup>n est $\tilde{A}$ ; el mayor n $\tilde{A}$ °mero par.
- 166 Leer una matriz M<sup>\*</sup>N entera y determinar en qu $\tilde{A}$ © fila y en qu $\tilde{A}$ © columna se encuentra el número mayor.
- 167 Leer una matriz M\*N entera y determinar cu $\tilde{A}$ intas veces se repita en ella el n $\tilde{A}^{\circ}$ mero mayor.
- 168 Leer una matriz M\*N entera y determinar en qu $\tilde{A}$ © posiciones exactas se encuentran los  $n\tilde{A}^{\text{o}}$ meros pares.
- 169 Leer una matriz M<sup>\*</sup>N entera y determinar en qu $\tilde{A}$ © posiciones exactas se encuentran los  $n\tilde{A}^{\circ}$ meros primos.
- 170 Leer una matriz M\*N entera, calcular la suma de los elementos de cada fila y determinar  $cu\tilde{A}$ ; l es la fila que tiene la mayor suma.
- 171 Leer una matriz M<sup>\*</sup>N entera y calcular el promedio de los n $\tilde{A}^{\circ}$ meros mayores de cada fila.
- 172 Leer una matriz M<sup>\*</sup>N entera y determinar en qu $\tilde{A}$ © posiciones est $\tilde{A}$ ; n los enteros terminados en 0.
- 173 Leer una matriz M\*N entera y determinar cu $\tilde{A}$ intos enteros terminados en 0 hay almacenados en ella.
- 174 Leer una matriz M\*N entera y determinar cu $\tilde{A}$ intos de los n $\tilde{A}^{\circ}$ meros almacenados son primos y terminan en 3.
- 175 Leer una matriz M\*N entera y determinar en qu $\tilde{A} \odot \tilde{A}$  el mayor n $\tilde{A}^{\circ}$ mero primo.
- 176 Leer una matriz M\*N entera y determinar en qu $\tilde{A} \odot$  columna est $\tilde{A}$ ; el menor n $\tilde{A}^{\circ}$ mero par.

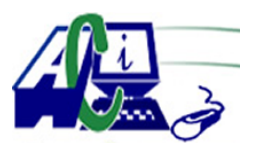

**www.asecompu.net**

#### **EJERCICIOS DE PROGRAMACION Ejercicios resueltos en Java, Pseint, C#, C, C++, Python, Scilab, VisualFox, Pascal**

- 177 Leer una matriz M\*N entera y determinar en qu $\tilde{A}$ © fila est $\tilde{A}$ ; el mayor n $\tilde{A}^{\circ}$ mero terminado en 6.
- 178 Leer una matriz M<sup>\*</sup>N entera y determinar en qu $\tilde{A}$ © columna est $\tilde{A}$ ; el mayor n $\tilde{A}^{\circ}$ mero que comienza con el dÃ-gito 4.
- 179 Leer una matriz M<sup>\*</sup>N entera y determinar cu $\tilde{A}$ intos n $\tilde{A}^{\circ}$ meros almacenados en ella tienen mas de 3 dÃ-gitos.
- 180 Leer una matriz M\*N entera y determinar cu $\tilde{A}$ ; ntos n $\tilde{A}^{\circ}$ meros almacenados en ella terminan en 34.
- 181 Leer una matriz M\*N entera y determinar cu $\tilde{A}$ ; ntos n $\tilde{A}^{\circ}$ meros almacenados en ella tienen un solo dÃ-gito.
- 182 Leer una matriz M<sup>\*</sup>N entera y determinar cu $\tilde{A}$ ; ntos m $\tilde{A}$ <sup>o</sup>ltiplos de 5 hay almacenados en ella.
- 183 Leer una matriz M\*N entera y determinar en qu $\tilde{A}$ © posici $\tilde{A}^3$ n exacta se encuentra el mayor  $m\tilde{A}^{\circ}$ ltiplo de 8.
- 184 Leer dos matrices M\*N entera y determinar si sus contenidos son exactamente iguales.
- 185 Leer dos matrices M\*N entera, luego leer un entero y determinar si cada uno de los elementos de una de las matrices es igual a cada uno de los elementos de la otra matriz multiplicado por el entero leÃ-do.
- 186 Leer dos matrices M<sup>\*</sup>N enteras y determinar si el mayor n $\tilde{A}^{\circ}$ mero almacenado en una de ellas que pertenezca a la Serie de Fibonacci es igual al mayor  $n\tilde{A}^{\circ}$ mero almacenado en la otra matriz que pertenezca a la Serie de Fibonacci.
- 187 Leer dos matrices  $M^*N$  enteras y determinar si el n $\tilde{A}^{\circ}$ mero mayor de una matriz se encuentra en la misma posici $\tilde{A}^{3}$ n exacta en la otra matriz.
- 188 Leer dos matrices M\*N enteras y determinar si el mayor n $\tilde{A}^{\circ}$ mero primo de una matriz est $\tilde{A}$ ; repetido en la otra matriz.
- 189 Leer dos matrices M\*N enteras y determinar si el promedio de las  $\tilde{A} \hat{c} \hat{a}$ ,  $\tilde{A} \hat{d}$  as  $\tilde{A} \hat{c} \hat{a}$  as  $\tilde{A} \hat{c}$  de una matriz es igual al promedio de las  $\tilde{A}\varphi\hat{a}, \neg \hat{A}$ "esquinas $\tilde{A}\varphi\hat{a}, \neg \hat{A}$  de la otra matriz.
- 190 Leer dos matrices N\*N enteras y determinar si el promedio entero de los elementos de la diagonal de una matriz es igual al promedio de los elementos de la diagonal de la otra matriz.
- 191 Leer dos matrices N\*N enteras y determinar si el promedio entero de todos los elementos

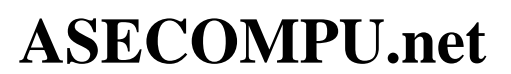

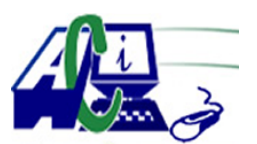

**www.asecompu.net**

### **EJERCICIOS DE PROGRAMACION Ejercicios resueltos en Java, Pseint, C#, C, C++, Python, Scilab, VisualFox, Pascal**

que no est $\tilde{A}$ in en la diagonal de una matriz es igual al promedio entero de todos los elementos que no est $\tilde{A}$ ; n en la diagonal de la otra matriz.

- 192 Leer dos matrices M<sup>\*</sup>N enteras y determinar si el promedio entero de los n $\tilde{A}^{\circ}$ meros primos de una matriz se encuentra almacenado en la otra matriz.
- 193 Leer dos matrices M<sup>\*</sup>N enteras y determinar si el promedio entero de los n $\tilde{A}^{\circ}$ meros pares de una matriz es igual al promedio de los  $n\tilde{A}^{\circ}$ meros pares de la otra matriz.
- 194 Leer dos matrices  $M*N$  enteras y determinar si el promedio entero de los n $\tilde{A}^{\circ}$ meros terminados en 4 de una matriz se encuentra al menos 3 veces en la otra matriz
- 195 Leer dos matrices M<sup>\*</sup>N enteras y determinar si el promedio entero de los n $\tilde{A}^{\circ}$ meros mayores de cada fila de una matriz es igual al promedio de los  $n\tilde{A}^{\circ}$ meros mayores de cada fila de la otra matriz.
- 196 Leer dos matrices M<sup>\*</sup>N enteras y determinar si el promedio entero de los n $\tilde{A}^{\circ}$ meros menores cada fila de una matriz corresponde a alguno de los datos almacenados en las "esquinas" de la otra matriz.
- 197 Leer dos matrices N\*N enteras y determinar si el promedio de los mayores n $\tilde{A}^{\circ}$ meros primos por cada fila de una matriz es igual al promedio de los mayores n $\tilde{A}^{\circ}$ meros primos por cada columna de la otra matriz.
- 198 Leer dos matrices M\*N entera y determinar si el promedio de los mayores elementos que pertenecen a la serie de Fibonacci de cada fila de una matriz es igual al promedio de los mayores elementos que pertenecen a la serie de Fibonacci de cada fila de la otra matriz.
- 199 Leer una matriz M\*N entera y determinar si el promedio de todos los datos almacenados en ella se encuentra tambi $\tilde{A}$  $\odot$ n almacenado en la matriz.
- 200 Leer una matriz N\*N y determinar si el promedio de los elementos que se encuentran en su diagonal secundaria est $\tilde{A}$ ; almacenado en ella. Mostrar en pantalla en qu $\tilde{A}$ © posiciones exactas se encuentra dicho dato.
- 201 Leer una matriz N\*N y determinar a cu $\tilde{A}$ into es igual la suma de los elementos que se encuentran en sus diagonales.
- 202 Leer una matriz M\*N y determinar cu $\tilde{A}$ ; ntas veces se repite el mayor de los n $\tilde{A}^{\circ}$ meros almacenados en ella.
- 315 Ingresar (n) n $\tilde{A}^{\circ}$ mero de filas y (m) n $\tilde{A}^{\circ}$ mero de columnas de una matriz, llenar con  $n\tilde{A}^{\circ}$ meros enteros. crear la matriz de tal manera que la  $\tilde{A}^{\circ}$ ltima fila y la  $\tilde{A}^{\circ}$ ltima columna  $(n+1)$  \*  $(m+1)$  contenga la suma de cada fila y la suma de cada columna.
- 316 Llenar una matriz entera de orden n  $*$  m, luego solicitar un n $\tilde{A}^{\circ}$ mero de columna y mostrar la

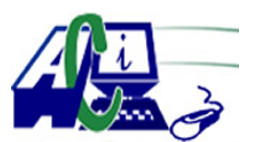

**www.asecompu.net**

### **EJERCICIOS DE PROGRAMACION Ejercicios resueltos en Java, Pseint, C#, C, C++, Python, Scilab, VisualFox, Pascal**

suma de todos los n $\tilde{A}^{\circ}$ meros de la columna ingresada.

- 317 Dada una matriz cuadrada de orden N impar y mayor o igual a 3, generar una espiral con la secuencia de n $\tilde{A}^{\circ}$ meros de 1 hasta n^2.
- 331 Llenar una matriz de orde n \* m y luego intercambie los valores de la fila A por los valores de la fila B, siendo A y B dos valores ingresados por teclado.
- $332$  Se dice que una matriz tiene un punto de silla, si alguna posici $\tilde{A}^3$ n de la matriz es el menor valor de su fila y a la vez el mayor valor de su columna. Escribir un programa que tenga como entrada una matriz de n $\tilde{A}^{\circ}$ meros enteros y calcule la posici $\tilde{A}^{\circ}$ n de un punto de silla. (si es que existe)
- 398 Crear una matriz de orden  $N * M$ , ingresar datos desde teclado y mostrar la posici $\tilde{A}^3$ n (fila, columna) en la que se encuentra el mayor n $\tilde{A}^{\circ}$ mero primo.
- 420 Dada una matriz cuadrada de orden 5 x 5, generar una espiral con la secuencia de letras may $\tilde{A}^{\circ}$ sculas comenzando desde la letra A, B, C, ....
- 426 Crear una matriz de tama $\tilde{A}$ ±o N x N y rellenarla de forma que los elementos de la diagonal principal y la diagonal secundaria sean 1, el resto 0
- 427 Crear y llenar una matriz de N x M con n $\tilde{A}^{\circ}$ meros enteros, la matriz debe tener una fila y una columna adicional en cuyas celdas se mostrar $\tilde{A}$ ; la suma de cada fila y columna respectivamente.
- 428 Crear una matriz MARCO de tama $\tilde{A}$ ±o N x M, todos sus elementos deben ser 0 salvo los de los bordes que deben ser 1. Mostrarla.
- 436 Llenar un vector con 15  $n\tilde{A}^{\circ}$ meros enteros, luego pasar todos los datos del vector a una matriz de 3 x 5. Mostrar el resultado
- 437 Llenar una matriz de orden N x M con n $\tilde{A}^{\circ}$ meros enteros, luego pasar a un vector todos los elementos de la matriz. Mostrar el resultado.
- 450 Los resultados de las ultimas elecciones del alcalde en el pueblo de chiapas han sido los siguientes.

Existen 5 distritos y 4 candidatos. El n $\tilde{A}^{\circ}$ mero de votos se registra en una matriz.

Escribir un programa qe haga las siguientes tareas:

- Imprimir la tabla anterior con cabeceras (distritos y candidatos) incluidas.

- Calcular e impirmir el numero total de votos recibidos por cada candidato y el porcentaje del total de votos elegidos, asi mismo visualizar el candidato mas votado.

- Si algun candidato recibe m $\tilde{A}$  is del 50 % de los votos, el porgrama impirmira un mensaje declarandolo ganador.

- Si ningun candidato recibe mÂ; del 50 % de los votos el programa debe impirmir el

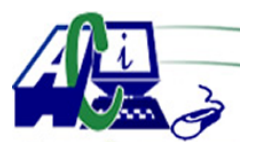

**www.asecompu.net**

#### **EJERCICIOS DE PROGRAMACION Ejercicios resueltos en Java, Pseint, C#, C, C++, Python, Scilab, VisualFox, Pascal**

nombre de los dos candidatos mas votados, que seran los qu e pasen a la segunda ronda de las elecciones

- 481 Crear una matriz  $\hat{a} \in \text{cmarco} \hat{a} \in \text{et } \hat{a}$  de tama $\tilde{A} \pm o$  8x6: todos sus elementos deben ser 0 salvo los de los bordes que deben ser 1. Mostrarla.
- 482 Se pretende realizar un programa para gestionar la lista de participaciones en una competici $\tilde{A}^3$ n de salto de longitud. El n $\tilde{A}^0$ mero de plazas disponible es de 10. Sus datos se ir $\tilde{A}$ in introduciendo en el mismo orden que vayan inscribi $\tilde{A}$ ©ndose los atletas. Dise $\tilde{A}$ ±ar el programa que muestre las siguientes opciones:
	- 1- Inscribir un participante.
	- 2- Mostrar listado de datos.
	- 3- Mostrar listado por marcas.
	- 4- Finalizar el programa.

Si se selecciona 1, se introducir $\tilde{A}$ ; n los datos de uno de los participantes: Nombre, mejor marca del 2002, mejor marca del 2001 y mejor marca del 2000. Si se elige la opci $\tilde{A}^{3}n$  2, se debe mostrar un listado por n $\tilde{A}^{\circ}$ mero de dorsal. La opci $\tilde{A}^{\circ}$ n 3 mostrar $\tilde{A}$ ; un listado ordenado por la marca del 2002, de mayor a menor. Tras procesar cada opci $\tilde{A}^{3}$ n, se debe mostrar de nuevo el men $\tilde{A}^{\circ}$  inicial, hasta que se seleccione la opci $\tilde{A}^3$ n 4, que terminar $\tilde{A}$ ; el programa

489 Llenar una matriz de N filas x M columnas con n $\tilde{A}^{\circ}$ meros enteros, e imprimir en que filas y en que columnas todos sus numeros son pares. por ejemplo

1 , 3 , 2, 4, 5; 2, 4 ,6 ,8, 2; 7 ,13, 4, 6 ,15; 0, 4 ,10, 2, 6; Resultado: Filas: 1,3 Columnas: 2,3

- 494 Se tiene N clientes los cuales pueden acceder a N productos diferentes, de cada producto se conoce su precio unitario. Genere un programa para emitir facturas por cliente tome en cuenta el cargo de cobro de iva (12%); adem $\tilde{A}$ s el negocio seg $\tilde{A}^{\circ}$ n el caso proporciona crédito o entrega el cambio si el cliente no dispone o le sobra dinero al relacionarlo con el valor total de la factura, presentar el mensaje correspondiente indicando el valor prestado o devuelto. Por  $\tilde{A}^{\circ}$ ltimo, acumule los valores de las compras de los N clientes e indique esta  $informaci \tilde{A}^{3}n$ . (Uilizar funciones)
- 495 En una matriz 6 x 10 se tiene la informaci $\tilde{A}^3$ n de las ventas diarias de una cadena de comida (0-1000). Si la utilidad por las ventas es del 30 % en los dÃ-as pares y el 25 % en los impares construya la matriz utilidades e indique la sucursal con  $m\tilde{A}$  is ventas, el d $\tilde{A}$ -a con menos ventas. Clasifique las utilidades en 3 rangos (alto, medio y bajo), solicite al usuario los valores de los rangos
- 499 Utilizando funciones y arreglos resolver: La empresa Metropolitana de Agua Potable de Quito, cada mes hace la lectura del consumo de agua de N medidores, en el transcurso de todo un  $a\tilde{A}$  tendremos por tanto la lectura de

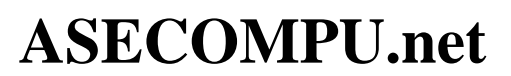

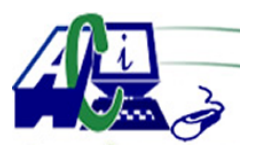

**www.asecompu.net**

#### **EJERCICIOS DE PROGRAMACION Ejercicios resueltos en Java, Pseint, C#, C, C++, Python, Scilab, VisualFox, Pascal**

los 12 meses.

Si el costo de cada metro cúbico de agua es de 50 centavos calcule el valor a pagar mensual por medidor, calcule el pago anual por medidor, el pago trimestral por medidor e indique cual es el mes con mas alto consumo de agua.

Nos informan que la producci $\tilde{A}^3$ n de agua a la empresa le cuesta 1.30 d $\tilde{A}^3$ lares el metro  $c\tilde{A}^{\circ}$ bico, calcule la matriz de d $\tilde{A}^{\circ}$ ficit e indique el valor total de este rubro.

- 501 Usando una matriz cuadr $\tilde{A}_i$ tica (nxn) realizar las siguintes figuras usando ciclos repetitivos. El ingreso del tama $\tilde{A}$  ±o de la mattriz debe ser impar y no menor a 9. Utilizar Metodos.
- 503 Usando una matriz cuadr $\tilde{A}_i$ tica (nxn) realizar las siguintes figuras usando ciclos repetitivos. El ingreso del tama $\tilde{A}$  ±o de la mattriz debe ser impar y no menor a 9.
- 505 Crear un programa de ordenador para gestionar los resultados de un campeonato de  $f\tilde{A}^{\circ}$ tbol con 15 partidos disputados entre n equipos. Para ello vamos a utilizar una tabla par guardar por cada equipo en su correspondiente partido el n $\tilde{A}^{\circ}$ mero de goles anotados. Encontrar:
	- a)  $\hat{A}_i$ Cu $\tilde{A}_i$ l fue el n $\tilde{A}^{\circ}$ mero de partido en el campeonato que mayor n $\tilde{A}^{\circ}$ mero de goles tiene? b)  $\hat{A}_i$ Cu $\tilde{A}_i$ l fue la media de goles apuntado por cada equipo?
	- c) Ordenar por el n $\tilde{A}^{\circ}$ mero de goles de menor a mayor los partidos del 3er equipo
- 506 Una compa $\tilde{A} \pm \tilde{A}$ -a tiene N sucursales en todo el pa $\tilde{A}$ -s. Se form $\tilde{A}$ <sup>3</sup> una matriz de N por 12 que contiene ventas de cada sucursal durante los 12 meses del a $\tilde{A}$ ±o. Elaborar un programa que nos permita hallar e imprimir lo siguiente:
	- a) Total, de ventas de la compa $\tilde{A} \pm \tilde{A}$ -a
	- b) Total, de ventas por cada sucursal
	- c) Sucursal que m $\tilde{A}$  is vendi $\tilde{A}^3$  durante el a $\tilde{A}$  ± o
	- d) Mes que menos vendi $\tilde{A}^3$  la compa $\tilde{A}$  $\pm$  $\tilde{A}$ -a
- 513 Una empresa se dedica a la venta de viveres, necesita un programa para gestionar las facturas. En cada factura figura el codigo del producto, la cantidad productos vendidos. Se tiene 5 tipos de productos, sus precios son: arroz 0.50, aceite 3.55, leche 0.85; carne 1.34, pan 0.18. No debe sumar las facturas que se ingrese con otro  $c\tilde{A}$ <sup>3</sup>digo de producto.

Se debe ingresar facturas hasta que el usuario ingrese que no desea ingresar  $m\tilde{A}$  is facturas. Las facturas deben almacenarse en una matriz; codigo de producto, cantidad, precio unitario, subtotal.

Se necesita desplegar el listado de productos comprados. codigo de producto, cantidad, pecio unitario, subtotal. Al final del listado presentar la facturaci $\tilde{A}^3$ n total y la cantidad de productos vendidos.

opcional usar un menu con opciones como ingreso de productos, imprimir factura, salir.

Debe validar con excepciones que solo se pueda ingresar numeros reales mayores que 0.

Debe obligatoriamente usar métodos. Por ejemplo para ingresar los datos de la fatura en una matrÃ-z de productos a facturar, calcular el total a pagar y el total de productos.

534 Una compa $\tilde{A} + \tilde{A}$ -a productora de pasteles tiene N pasteler $\tilde{A}$ -as ubicadas en M departamentos. Hacer un algoritmo que permita almacenar en dos arreglos unidimensional

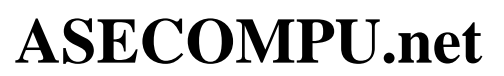

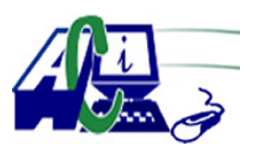

**www.asecompu.net**

#### **EJERCICIOS DE PROGRAMACION**

#### **Ejercicios resueltos en Java, Pseint, C#, C, C++, Python, Scilab, VisualFox, Pascal**

los nombres de cada pasteler $\tilde{A}$ -a y los nombres de cada departamento. La producci $\tilde{A}$ <sup>3</sup>n (en unidades) es almacenada en un arreglo bidimensional de N x M. Se pide determinar e imprimir lo siguiente:

1-El promedio de producciones (en unidades) de las pastelerÃ-as impares.

2-La pasteler $\tilde{A}$ -a con mayor producci $\tilde{A}$ <sup>3</sup>n que el promedio por pasteler $\tilde{A}$ -a.

3-Imprimir si la mayor producci $\tilde{A}^3$ n se encuentra en la diagonal principal o en la diagonal secundaria.

545 Una empresa tiene N sucursales en el pa $\tilde{A}$ -s. Se form $\tilde{A}$ <sup>3</sup> una matriz de N por 12 que contiene las ventas de cada sucursal durante los 12 meses del a $\tilde{A}$  $\pm$ o. Desarrollar un programa que permita calcular:

• El total de las ventas de la empresa  $\hat{a} \in \emptyset$  El total de ventas por cada sucursal  $\hat{a} \in \emptyset$  La sucursal que m $\tilde{A}$  is vendi $\tilde{A}^3$  durante los 12 meses  $\hat{a} \in \emptyset$  El mes que menos vendi $\tilde{A}^3$  la compa $\tilde{A} \pm \tilde{A}$ -a

- 554 UTILLIZANDO ARREGLOS. La tienda MULTIVARIDADES MIMA, desea obtener el total de ventas diarias de la tienda y la cantidad de ventas por departamento. La tienda cuenta con 3 departamentos Ropa y calzado, lÃ-nea blanca y cosmeticos. Se debe registrar la fecha del dÃ-a y a continuaci $\tilde{A}^3$ n registrar las ventas del d $\tilde{A}$ -a de los departamentos. La inforaci $\tilde{A}^3$ n de salida en: la fecha del dÃ-a, la cantidad de ventas realizadas en el dÃ-a, el total de ventas por departamentos, tambien a la tienda le interesa saber cu $\tilde{A}$ ; fue el departamento que realiz $\tilde{A}^3$  $m\tilde{A}$  is ventas. Importante validar que solo se registren ventas en los departamentos que tiene la tienda.
- 556 Leer una matriz M x N entera y determinar cu $\tilde{A}$ ; ntas veces se repita en ella el n $\tilde{A}^{\circ}$ mero mayor.
- 557 Leer una matriz 3x4 entera y determinar cu $\tilde{A}$ ; ntos de los n $\tilde{A}^{\circ}$ meros almacenados son primos.
- 558 Leer dos matrices  $4x5$  enteras y determinar si la cantidad de n $\tilde{A}^{\circ}$ meros pares almacenados en una matriz es igual a la cantidad de n $\tilde{A}^{\circ}$ meros pares almacenados en la otra matriz.
- 559 Leer dos matrices cuadradas de orden N y determinar si el promedio entero de los elementos de la diagonal de una matriz es igual al promedio de los elementos de la diagonal de la otra matriz.
- 563 Una compa $\tilde{A} + \tilde{A}$ -a productora de pasteles tiene N pasteler $\tilde{A}$ -as ubicadas en M departamentos. Hacer un algoritmo que permita almacenar en dos arreglos unidimensional los nombres de cada pasteler $\tilde{A}$ -a y los nombres de cada departamento. La producci $\tilde{A}^3$ n (en unidades) es almacenada en un arreglo bidimensional de N x M. Para cada uno de los siguientes puntos se debe crear un m $\tilde{A}$ ©todo, para determinar e imprimir lo siguiente:
	- 1.El nombre del departamento con la mayor cantidad de unidades producidas.
	- 2. El Departamento con menor producci $\tilde{A}^3$ n que el promedio por departamento.
	- 3. La producci $\tilde{A}^3$ n mayor por cada departamento.

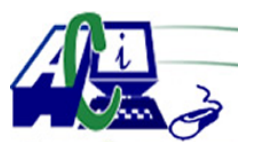

**www.asecompu.net**

#### **EJERCICIOS DE PROGRAMACION Ejercicios resueltos en Java, Pseint, C#, C, C++, Python, Scilab, VisualFox, Pascal**

Indicar si entre la primera pasteler $\tilde{A}$ -a y la Segunda pasteler $\tilde{A}$ -a se realiz $\tilde{A}$ <sup>3</sup> o no un incremento de las unidades producidas.

4. La cantidad de producciones mayores a cierta cantidad ingresada por el usuario

- 568 Suponga que se quiere imprimir un cuadrado como el de la siguiente figura suponiendo que conocemos previamente el valor de N. Implemente una funci $\tilde{A}^{3}$ n que imprima tal cuadrado  $\sec \tilde{A}$ <sup>o</sup>n sea el valor de N.
- 571 Genera la siguiente matriz K de tama $\tilde{A}$  ± o cuadrado N x N que muestre tal como se muestra en la imagen
- 587 Elaborar un algoritmo que lea n $\tilde{A}^{\circ}$ meros en una matriz de 4  $\tilde{A}$  5 e imprima  $\tilde{A}^{\circ}$ osta y la transpuesta. La transpuesta de una matriz de orden m \* n, es una matriz de orden n \* m que se obtiene intercambiando filas por columnas, es decir, el elemento Aij, se coloca en el Bji.

621 En una matriz se registra la cantidad de materiales que fueron usados en una empresa durante dos semanas de trabajo. Para cada semana se registra la cantidad del material en cada dÃ-a laborable. Encontrar: a.Qué cantidad de materiales se uso en cada semana  $b.Cu\tilde{A}$ ; I fue el porcentaje de la cantidad de materiales en cada d $\tilde{A}$ -a de la segunda semana de trabajo c.Qué dÃ-a de la semana 1 fue en el que se uso la menor cantidad de materiales

- 623 Programa que permite multiplicar 2 matrices. tomar en cuenta que el numero de columnas matriz A debe ser igual al n $\tilde{A}^{\circ}$ mero de columnas de matriz B.
- 624 Desarrollar un programa que le una matriz cuadrada de tama $\tilde{A}$  ±o n y determine si se trata de una matriz sim $\tilde{A}$ ©trica o no. Una matriz es sim $\tilde{A}$ ©trica si los valoes de cada fina son iguales los de su columna correspondiente, por ejemplo; la matriz  $\{ \{1,4,7\}, \{4,2,9\}, \{7,9,3\} \}$  es simetrica.
- 625 Una empresa de ventas a doicilio maneja 10 artÃ-culos diferentes y cuenta con 50 vendedores. En un arreglo de 50x10 se tienen almacendas las cantidades de cada artÃ-culo vendidas por cada vendedor. Adem $\tilde{A}$ s, los precios de cada art $\tilde{A}$ -culo est $\tilde{A}$ ; n almacenados en un vector de tama $\tilde{A}$  ±o 10. Se desea elaborar un programa para imprimir lo siguiente: a) La cantidad de dinero recopilado por cada vendedor. b) El n $\tilde{A}^{\circ}$ mero de vendedor que recopil $\tilde{A}^3$ la mayor cantidad de dinero. c) El n $\tilde{A}^{\circ}$ mero del art $\tilde{A}$ -culo m $\tilde{A}$  is vendido (entre todos los vendedores). d) El total de vendedores que no vendieron ning $\tilde{A}^{\circ}$ n art $\tilde{A}$ -culo numero ocho.
- 627 UTILIZANDO PROCEDIMIENTOS Y FUNCIONES. En una matriz se registra la cantidad de materiales que fueron usados en una empresa durante dos semanas de trabajo. Para cada semana se registra la cantidad del material en cada dÃ-a laborable. Encontrar: a.Qué cantidad de materiales se uso en cada semana  $b.Cu\tilde{A}$ ; fue el porcentaje de la cantidad de materiales en cada d $\tilde{A}$ -a de la segunda semana de trabajo c. $Ou\tilde{A}\odot d\tilde{A}$ -a de la semana 1 fue en el que se uso la menor cantidad de materiales

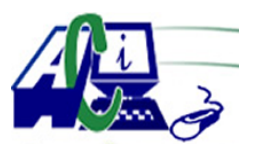

**www.asecompu.net**

### **EJERCICIOS DE PROGRAMACION Ejercicios resueltos en Java, Pseint, C#, C, C++, Python, Scilab, VisualFox, Pascal**

- 629 UTILIZANDO PROCEDIMIENTOS Y FUNCIONES. Programa que permite multiplicar 2 matrices, tomar en cuenta que el numero de columnas matriz A debe ser igual al n $\tilde{A}^{\circ}$ mero de columnas de matriz B.
- 630 UTILIZANDO PROCEDIMIENTOS Y FUNCIONES. Desarrollar un programa que le una matriz cuadrada de tama $\tilde{A}$ ±o n y determine si se trata de una matriz sim $\tilde{A}$ ©trica o no. Una matriz es sim $\tilde{A}$ Otrica si los valores de cada fina son iguales los de su columna correspondiente. por ejemplo; la matriz { {1,4,7},{4,2,9},{7,9,3}} es simetrica.
- 631 UTILIZANDO PROCEDIMIENTOS Y FUNCIONES. Una empresa de ventas a domicilio maneja 10 artÃ-culos diferentes y cuenta con 50 vendedores. En un arreglo de 50x10 se tienen almacenadas las cantidades de cada artÃ-culo vendidas por cada vendedor. AdemÃ;s, los precios de cada artÃ-culo estÃ<sub>i</sub>n almacenados en un vector de tama $\tilde{A}$  ± 0 10. Se desea elaborar un programa para imprimir lo siguiente: a) La cantidad de dinero recopilado por cada vendedor. b) El n $\tilde{A}^{\circ}$ mero de vendedor que recopil $\tilde{A}^3$  la mayor cantidad de dinero. c) El  $n\tilde{A}^{\circ}$ mero del art $\tilde{A}$ -culo m $\tilde{A}$  is vendido (entre todos los vendedores). d) El total de vendedores que no vendieron ning $\tilde{A}^{\circ}$ n art $\tilde{A}$ -culo numero ocho.
- 632 UTILIZANDO PROCEDIMIMIENTOS Y FUNCIONES. Hallar en una matriz sus puntos de silla. Un punto de silla es el m $\tilde{A}$ ximo valor de una fila y a su vez es el m $\tilde{A}$ -nimo valor de una columna. Ejm: {{8,1,26}{13,15,17}{4,9,32}} el resultado será: En la matriz el punto de silla es fila 1, columna  $2 = 17$  debido a que

17 es el número mayor de la fila 1 y a su vez es el menor de la columna 2

633 UTILIZANDO PROCEDIMIENTOS Y FUNCIONES. Los resultados de las Áºltimas elecciones municipales correspondientes a varios distritos y candidatos se almacenan en una matriz. Dise $\tilde{A}$ ±ar un programa que realice las siguientes tareas:

a)Si alg $\tilde{A}^{\circ}$ n candidato recibe m $\tilde{A}$ ; de 50% de los votos declararle ganador.

b) Si ning $\tilde{A}^{\circ}$ n candidato recibe m $\tilde{A}$ s del 50%, imprimir los dos m $\tilde{A}$ s votados, que son los que pasar $\tilde{A}$ ; n a la segunda vuelta de las elecciones

634 UTILIZANDO PROCEDIMIENTOS Y FUNCIONES. Un almacén dispone de n sucursales en cada una de las cuales se venden m piezas (todas las piezas se venden en todas las sucursales) se dispone de una matriz de existencias de cada pieza en cada sucursal. Encontrar:

a)  $Cu\tilde{A}$ ; les es el total de piezas en cada sucursal.

b)  $Cu\tilde{A}$ ; l es la pieza que existe en menor cantidad en todas las sucursales.

c) Cu $\tilde{A}$ il es la sucursal que tiene m $\tilde{A}$ is del 50% del total de las piezas repartidas en todas las sucursales.

- 635 UTILIZANDO PROCEDIMIENTOS Y FUNCIONES. Se hizo un censo demográfico en (Riobamba, Quito, Ambato y Guayaquil) a ni $\tilde{A}$ ±os, adultos y adultos mayores sobre el consumo de agua. Llenar la matriz de consumo y realizar las siguientes tareas:
	- a)  $Cu\tilde{A}$ ; l es la ciudad que m $\tilde{A}$ ; s consume agua.
	- b) Cu $\tilde{A}$ ; nto consumen los ni $\tilde{A}$ ±os, los adultos y adultos mayores en todas las ciudades.
	- c) Encontrar el porcentaje de consumo de la ciudad de Quito.

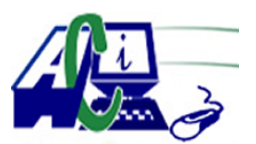

**www.asecompu.net**

#### **EJERCICIOS DE PROGRAMACION Ejercicios resueltos en Java, Pseint, C#, C, C++, Python, Scilab, VisualFox, Pascal**

- 636 UTILIZANDO PROCEDIMIENTOS Y FUNCIONES. Se tienen los costos de producci $\tilde{A}^3$ n de tres departamentos (dulces, bebidas y conservas), correspondientes a los 12 meses del  $a\tilde{A}$  anterior. Elaborar un programa que pueda proporcionar la siguiente informaci $\tilde{A}^3$ n: a)  $\hat{A}$  En qu $\tilde{A}$ © mes se registr $\tilde{A}^3$  el mayor costo de producci $\tilde{A}^3$ n de dulces?
	- b) Promedio anual de los costos de producci $\tilde{A}^3$ n de bebidas.
	- c)  $\hat{A}$  En qu $\tilde{A}$ © mes se registr $\tilde{A}^3$  el menor costo de producci $\tilde{A}^3$ n de bebidas?
	- d)  $\hat{A}$ ; Cu $\tilde{A}$ ; I fue el departamento que tuvo el menor costo de producci $\tilde{A}^3$ n en Julio?
- 642 UTILIZANDO PROCEDIMIENTOS Y FUNCIONES. Hallar en una matriz cuadrada si la suma de las diagonales principales son iguales. Mostrar el mensaje correspondiente.

644 UTILIZANDO PROCEDIMIENTOS Y FUNCIONES. Dada una matriz en la que se registran los n productos que se compran en los 5 dÃ-as de la semana, en la matriz se guadan la cantidad de kilogramos comprados de cada producto en cada dÃ-a de la semana. Hallar:

- 1. El dia que m $\tilde{A}$  is productos se compro en toda la semana
- 2. El producto que menos se compro en toda la semana
- 3. Cu $\tilde{A}$ ; ntos productos se compraron entre los 5 y 10 kilos el d $\tilde{A}$ -a jueves

4. Si tenemos un vector donde se guarda el precio de cada kilogramo por cada producto,  $c\tilde{A}$ °al fue el total de dinero cancelado en d $\tilde{A}$ -a mi $\tilde{A}$ ©rcoles?

645 UTILIZANDO PROCEDIMIENTOS Y FUNCIONES. Llenar una matriz con números enteros m $\tilde{A}$ ximo hasta el 30 y encontrar:

1. El n $\tilde{A}^{\circ}$ mero mayor y menor por cada fila

2. Los n $\tilde{A}^{\circ}$ meros m $\tilde{A}^{\circ}$ ltiplos de 3 de toda la matriz reemplazarlos por 0 y decir cuantos remplazos se hicieron por cada columna

3. Cu $\tilde{A}$ ; l es el n $\tilde{A}^{\circ}$ mero que m $\tilde{A}$ ; se repite en toda la matriz

648 UTILIZANDO PROCEDIMIENTOS Y FUNCIONES. El due $\tilde{A}$ ±o de una cadena de tiendas de artÃ-culos deportivos desea controlar sus ventas por medio de una computadora.

Los datos de entrada son: 1) El n $\tilde{A}^{\circ}$ mero de tienda (1 a 10) 2)Un n $\tilde{A}^{\circ}$ mero que indica el articulo deportivo (1 al 8)

3) Se registra en una matriz el numero de artÃ-culos vendidos en cada tienda. Dise $\tilde{A}$ ±ar los procedimientos y funciones

que escriban al final del dÃ-a lo siguiente:

a) Las ventas totales de cada tienda. b) Las ventas totales en todas las tiendas. c) Porcentaje de ventas totales para

cada uno de los artÃ-culos deportivos.

- 649 UTILIZANDO PROCEDIMIENTOS Y FUNCIONES. Dise $\tilde{A}$ ±ar una matriz en la que se registra los meses de producci $\tilde{A}^3$ n de una empresa de uniformes en los que se elaboran distitntos tipos de prendas. Encontrar:
	- a)  $Cu\tilde{A}$ ; l es el mes de mayor producci $\tilde{A}^3$ n de uniformes.
	- b) Cu $\tilde{A}$ ; l es el porcentaje de cada uniforme producido en el a $\tilde{A}$ ±o.
	- c) Ordenar por orden ascendente la cantidad de uniformes del mes de mayo.
- 650 UTILIZANDO PROCEDIMIENTOS Y FUNCIONES. Una empresa de colectivos tiene 4

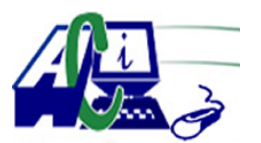

**www.asecompu.net**

### **EJERCICIOS DE PROGRAMACION Ejercicios resueltos en Java, Pseint, C#, C, C++, Python, Scilab, VisualFox, Pascal**

lineas de 12 buses cada una. Por cada viaje el chofer entrega al llegar una planilla con el número del bus(del 1 al 12), número de lÃ-nea (del 1 al 4) y la recaudaciÃ $3n$  del viaje. Las planillas se entregan sin ning $\tilde{A}^{\circ}$ n orden. Se pide informar por pantalla:

- 1. La recaudaci $\tilde{A}^3$ n total por linea de colectivo
- 2. La recaudaci $\tilde{A}^3$ n total por bus
- 3. La recaudaci $\tilde{A}^3$ n total general

4. Porcentaje de recaudaci $\tilde{A}^3$ n por bus encontrando el de mayor porcentaje y el de menor porcentaje

5. El promedio de recaudaci $\tilde{A}^3$ n por bus

667 Generar la matriz nxn cuyo limite se ingrese por teclado; y los elementos son numeros randomicos (utilizar la

funcion rand()) enteros comprendidos entre 100 y 2000. 1)Generar un nuevo vector con los elementos de la diagonal principal.

- 2) Generar un vector con los elementos de los indices pares de pares de la matriz.
- 3) Generar un vector con los elementos de los indices impares de pares de la matriz.
- 4) Generar un nuevo vector con la suma de los elementos de las columnas de la matriz.
- 668 Crear una matrÃ-z cuadrada NxN compuesta por numeros randomicos enetros comprendidos entre 100 y 200 inclusive. Con la matriz generada, realizar las siguientes operaciones:
	- a) Calcular la posici $\tilde{A}^3$ n del elemento m $\tilde{A}$ <sub>i</sub>s grande generado.
	- b) Calucular la posici $\tilde{A}^3$ n del elemento m $\tilde{A}$  is peque $\tilde{A}$  ± os generado.
	- c) Generar un nuevo vector con los elementos de la diagonal principal de la matriz.

d) Con los numeros del vector generado, calcular cu $\tilde{A}$ intos son pares y cu $\tilde{A}$ intos son impares.

- 673 Llenar una matriz de n filas por m columnas por numeros enteros e imprimir en que fila y que columna todos sus numeros son pares.
- 677 Llenar Matriz A de NxM elementos con numeros aletorios 1-50, el vector B de n elementos con 0 y 1 ingresados por teclado, el vector C de n elelemntos contendr $\tilde{A}$ : Sumar las filas de de la matriz A, los elementos de las filas de A multiplicar por 5, si el de B es uno; sumar 5 al elemento de A, si elemento de B es cero.

los demas elementos de las posiciones impares, simplemente se suma el total de la fila de A con el elemento de B correspondiente.

- 678 Utilizando funciones realizar un programa con un men $\tilde{A}^{\circ}$  que permita realizar operaciones con matrices.
	- 1. Matriz transpuesta.
	- 2. Suma de matrices.
	- 3. Multiplicar 2 matrices
	- 4. Determinante de una matriz (gauss jordan)
	- 5. salir.

684 Esta matriz se dice RALA porque solo ocho de sus 36 elementos son distintos de cero, es

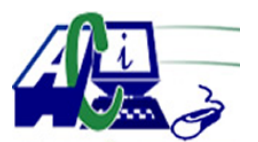

**www.asecompu.net**

#### **EJERCICIOS DE PROGRAMACION Ejercicios resueltos en Java, Pseint, C#, C, C++, Python, Scilab, VisualFox, Pascal**

decir, podr $\tilde{A}$ -amos indicar que una matriz rala es aquella que tiene muchos ceros (m $\tilde{A}$ s de un 75%).

Para reducir el espacio de memoria que ocupa esta matriz se crea una nueva matriz que conserva la posici $\tilde{A}^3$ n y el valor de los elementos no nulos.

Esta matriz tiene la siguiente forma:

- $\sim$  Consta s $\tilde{A}$ <sup>3</sup>lo de tres columnas.
- .- Tiene  $n + 1$  filas,  $d\tilde{A}^3$ nde n es el n $\tilde{A}^{\circ}$ mero de los elementos no nulos de la matriz original.

.- La primera fila de la matriz resultante est $\tilde{A}$ ; formada por: N $\tilde{A}^{\circ}$ mero de filas - N $\tilde{A}^{\circ}$ mero de columnas - Cantidad de elementos no nulos de la matriz original.

- .- Las restantes filas contienen:
- .- En la primer columna, la fila donde se encuentra el elemento no nulo.
- .- En la segunda columna, la columna donde se encuentra el elemento no nulo.
- .- En la tercer columna el elemento no nulo de la primera matriz.
- Realizar un programa que:
- a) Lea una matriz cualquiera.
- b) Investigue si es conveniente o no reducirla.
- c) Si se justifica, efectuar la transformaci $\tilde{A}^3$ n generando la matriz reducida.

Imprimir la matriz original y tambi $\tilde{A}$ ©n la matriz reducida.

- 685 Crear un algoritmo que me permita llenar una matriz de n\*m elementos enteros y se llene con n $\tilde{A}^{\circ}$ meros aleatorios, la condici $\tilde{A}^{\circ}$ n del llenado es que los n $\tilde{A}^{\circ}$ meros en la matriz no pueden ser repetidos.
- 686 Desarrollar un algoritmo que me permita crear una matriz de dimension n\*4 y dibujar en la misma el numero 8, mostrarlo, luego dibujar el 10 y tambien mostrarlo utilizando el simbolo de # para su creaci $\tilde{A}^3$ n y de cesros (0) en el relleno,  $\tilde{A}$ ©stos numeros debe dibujarse siempre y cuando n sea impar.
- 687 Una empresa de transporte requiere almacenar el nombre de sus 3 conductores (en un vector), y los kil $\tilde{A}^3$ metros que recorren cada d $\tilde{A}$ -a de la semana (en una matriz). Se desea mostrar los nombres, el recorrido por dÃ-a en la semana de cada conductor, adem $\tilde{A}$  is de total del recorrido por cada uno de ellos en la semana, y el total que recorrieron todos los conductores en la semana.
- 688 Ingresar una matriz de f filas y c columnas de valores enteros de por lo menos 2 digitos. Realizar una funci $\tilde{A}^3$ n que permita determinar: En el caso de que la cantidad de elementos del vector sea igual al numero de filas de la matriz, cu $\tilde{A}$ intas veces se repite cada elemento del vector en la fila correspondiente de la matriz, asi por ejemplo, se contar $\tilde{A}$  las veces que se repite el primer elemento del vector dentro de la primero fila de la matriz y asÃsucesivamente. De las respuestas obtenidas se indicar $\tilde{A}$ ; adem $\tilde{A}$ s, qu $\tilde{A}$ © elementos del vecor no tuvieron ninguna coincidencia dentro de su fila correspondiente en la matriz, es decir, se indicar $\tilde{A}$ ; la posici $\tilde{A}^3$ n del vector, el elemento del vector y el n $\tilde{A}^0$ mero de fila del elemento en referencia, los resultados se mostrar $\tilde{A}$ ; n dentro de la misma funci $\tilde{A}^3$ n.
- 690 Dadas las temperaturas de 30 dÃ-as de 2 familias, clasifÃ-quelas en tres vectores diferentes, bajas(0-15) medias(16-25) y altas (25-40) y calcule el promedio de temperatura de cada

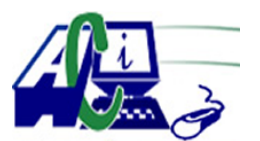

**www.asecompu.net**

#### **EJERCICIOS DE PROGRAMACION Ejercicios resueltos en Java, Pseint, C#, C, C++, Python, Scilab, VisualFox, Pascal**

clasificaci $\tilde{A}^3$ n (bajas, medias y altas). Tomando en cuenta que las temperaturas bajas y altas generan un incremento en el consumo de electricidad (\$) de: bajas 10% y altas 15%, calcule el consumo mensual asumiendo que el valor diario es de un d $\tilde{A}^3$ lar m $\tilde{A}$  is los respectivos incrementos dependiendo del caso.

701 UTILIZANDO FUNCIONES Y PROCEDIMIENTOS. En una matriz se guarda informaci $\tilde{A}^{3}$ n de una empresa nacional de venta de equipos de computaci $\tilde{A}^{3}$ n se guarda las cantidades de n productos que se tienen en stock en m ciudades del paÃ-s. Hallar lo siguiente:

a) Ordenar los productos en orden ascendente de la tercera ciudad

b) Listar los n $\tilde{A}^{\circ}$ meros de los productos para realizar un pedio a la central cuyas cantidades totales en todas las ciudades est $\tilde{A}$ <sub>i</sub>n entre 25 y 50

c) Hallar el porcentaje de los productos en cada ciudad

- 703 UTILIZANDO PROCEDIMIENTOS Y FUNCIONES. Llenar una matriz de cuadrada de nxn filas y columnas de números aleatorios enteros y mostrar:
	- a) La suma en cada fila de los elementos que ocupan posiciones pares
	- b) En cada columna mostrar el n $\tilde{A}^{\circ}$ mero mayor de los que ocupan posiciones impares
	- c) Hallar el n $\tilde{A}^{\circ}$ mero menor de cada una de las diagonales principales de la matriz
- 716 Ingrese 6 n $\tilde{A}^{\circ}$ meros enteros en una matriz de 3x2 y ordene los numeros de cada columna. Para la soluci $\tilde{A}^3$ n de  $\tilde{A}$ ©ste problema se requiere que el usuario ingrese 6 n $\tilde{A}$ °meros; luego que el sistema devuelva las columnas ordenadas.
- 718 Realizar una funci $\tilde{A}^3$ n que permita ingresar una matriz de f filas y 5 columnas de valores enteros de por lo menos 2 d $\tilde{A}$ -gitos, la funci $\tilde{A}^3$ n se encargar $\tilde{A}$ ; de contar la cantidad de  $d\tilde{A}$ -gitos impares que posee cada elemento de la matriz, las respuestas ser $\tilde{A}$ ; n visualizadas en la misma funci $\tilde{A}^3$ n
- 720 Busque un n $\tilde{A}^{\circ}$ mero dentro de una matriz 4x3, determine la posici $\tilde{A}^{\circ}$ n y si existe o no el  $n\tilde{A}^{\circ}$ mero buscado. Para la soluci $\tilde{A}^{\circ}$ n de  $\tilde{A}^{\circ}$ oste problema se requiere que el usuario ingrese los n $\tilde{A}^{\circ}$ meros; luego, que el sistema devuelva en texto "EXISTE" o "NO EXISTE" y la posici $\tilde{A}^3$ n que ocupa en el n $\tilde{A}^0$ mero de la matriz. Entrada: matriz(n[4][3]) y n $\tilde{A}^{\circ}$ mero a buscar.
- 722 Utilizando funciones y arreglos resolver: No usar variables globales sino par $\tilde{A}$ ; metros. Enunciado:

Se tiene las notas de tres evaluaciones diferentes por estudiante, de un total de 25 estudiantes. Las evaluaciones corresponden a 1.Trabajo grupal, 2.Trabajo individual y 3. Examen final. Las tres notas fueron evaluadas sobre 20 puntos.

En base a esta informaci $\tilde{A}^3$ n se necesita hacer un programa para calcular:

1. La nota final de cada estudiante, tomando en cuenta que los pesos son diferentes para cada evaluaci $\tilde{A}^3$ n seg $\tilde{A}^0$ n el siguiente detalle: Trabajo grupal 5%, Trabajo individual 7% y Examen final 8%. Como producto de este item tenemos un vector con las notas finales de los 25 estudiantes.

2. Se quiere clasificar a los estudiantes en 2 grupos los que aprobaron el curso y los que se

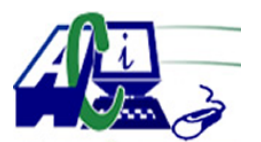

**www.asecompu.net**

#### **EJERCICIOS DE PROGRAMACION Ejercicios resueltos en Java, Pseint, C#, C, C++, Python, Scilab, VisualFox, Pascal**

quedaron a recuperaci $\tilde{A}^3$ n. Para esto se tiene como criterio quienes obtuvieron m $\tilde{A}$ is o igual de 14 puntos aprobaron y menos de catorce y mayor reprobaron. Como resultado de este item tenemos 2 vectores con las notas de los estudiantes de cada grupo y tambi $\tilde{A}$ ©n la cuente cuantos est $\tilde{A}$ ; n en cada grupo.

3. Es necesario tambi $\tilde{A}$ ©n saber que nota deber $\tilde{A}$ ; nobtener los estudiantes que se quedaron a recuperaciÃ<sup>3</sup>n, tomando el criterio:

faltante  $= 14$  - notafinal,

notaMinima  $= 14 +$  faltante.

Como resultado de este item se tiene un vector con la informaci $\tilde{A}^3$ n de cuanto se debe sacar en el examen de recuperaci $\tilde{A}^3$ n.

- 764 Utilizando matrices, Elaborar un programa que solicite por teclado el ingreso de un n $\tilde{A}^{\circ}$ mero n mayor que cero e imprima la secuencia. Ejm. para n=6
- 770 Crear una matriz cuadr $\tilde{A}$ <sub>i</sub>tica que despliegue la siguiente figura: (la matriz debe ser impar)
- 771 Crear una matriz cuadr $\tilde{A}_i$ tica que despliegue la siguiente figura: (la matriz debe ser par)
- 772 Crear un vector de N posiciones que me permita ingresar en nombre y una serie de vectores o matriz que muestre: las notas deben ser al azar no mayores a 10 ni menores a 0
- 787 Escribe un programa que lea la dimensi $\tilde{A}^3$ n de una matriz cuadrada, validado mayor a uno, luego debe generar valores aleatorios de dos dÃ-gitos para cada elemento de la matriz. La matriz solo aceptar $\tilde{A}$ ; valores aleatorios m $\tilde{A}^{\circ}$ ltiplos de tres. El programa debe imprimir la matriz y la suma de las columnas pares, as $\tilde{A}$ - como tambi $\tilde{A}$ ©n la suma de las columnas impares, tomando en cuenta la numeraci $\tilde{A}^3$ n de  $\tilde{A}$ -ndices (inicia el valor de filas y columnas en cero).
- 821 UTILIZANDO PROCEDIMIENTOS Y FUNCIONES. En una concesionaria de la ciudad se guarda por cada modelo de veh $\tilde{A}$ -culos la cantidad vendida en cada mes de a $\tilde{A}$ +o. Encontrar:

a. La venta total de cada mes del  $a\tilde{A}$ ±o

- b. La venta total de cada modelo en todo el  $a\tilde{A}$  + o
- c. El porcentaje de venta de modelo ordenado en orden ascendente
- d. Mostrar el mayor numero de cifras que tiene los n $\tilde{A}^{\circ}$ meros por cada fila hasta el mes 3.
- 825 UTILIZANDO PROCEDIMIENTOS Y FUNCIONES. Contar en una matriz de n\*m posiciones y que contiene valores enteros en cada posici $\tilde{A}^3$ n cuantos ceros son el  $\tilde{A}^0$ nico en su fila y a su vez el  $\tilde{A}^{\circ}$ nico de su columna. Indicar en que posiciones est $\tilde{A}$ <sub>i</sub>n:
- 826 UTILIZANDO PROCEDIMIENTOS Y FUNCIONES. Un almacén de ropa deportiva dispone de n sucursales en cada una de las cuales se venden m piezas (todas las piezas se venden en todas las sucursales) se dispone de una matriz en la que se guardan las existencias en stock de cada pieza en cada sucursal. Encontrar:

a.  $Cu\tilde{A}$ ; les es el total de las existencias de las piezas en cada sucursal

 $b. Cu\tilde{A}$ ; l es el porcentaje de la sucursal que tiene la menor cantidad de piezas

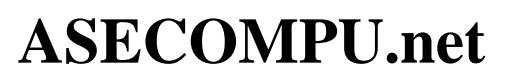

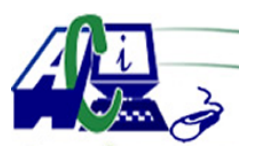

**www.asecompu.net**

#### **EJERCICIOS DE PROGRAMACION Ejercicios resueltos en Java, Pseint, C#, C, C++, Python, Scilab, VisualFox, Pascal**

- 827 UTILIZANDO PROCEDIMIENTOS Y FUNCIONES. Probar que en una matriz cuadrada las diagonales principales est $\tilde{A}$ in formadas solo por n $\tilde{A}^{\circ}$ meros pares. Las diagonales principales de una matriz es su primera fila, su primera columna y la diagonal
- 828 UTILIZANDO PROCEDIMIENTOS Y FUNCIONES. En una concesionaria de la ciudad se guarda por cada modelo de vehiculos la cantidad vendida en cada mes de  $a\tilde{A} \pm o$ . Encontrar: a) La venta total de cada mes de  $a\tilde{A}$ ±o.
	- b) La venta total de cada modelo en todo el  $a\tilde{A}$ +0.
	- c) El porcentaje de venta de modelo ordenado en orden ascendente.
- 829 UTILIZANDO PROCEDIMIENTOS Y FUNCIONES. Mostrar en una matriz de n\*m posiciones y que contiene valores enteros en cada posici $\tilde{A}^3$ n, cu $\tilde{A}$ il es el mayor n $\tilde{A}^{\circ}$ mero de cifras que tiene los  $n\tilde{A}^{\circ}$ meros por cada fila.
- 832 UTILIZANDO PROCEDIMIENTOS Y FUNCIONES. Llenar una matriz de dimensi $\tilde{A}^3$ n  $n^*m$  y llenarla con  $n\tilde{A}$ <sup>o</sup>meros enteros  $m\tilde{A}$ ; ximo hasta el 50 y encontrar:
	- 1. El promedio de las columnas

2. Los n $\tilde{A}^{\circ}$ meros que tienen entre sus cifras un 3 reemplazarlos por -1 y decir cuantos remplazos se hicieron en toda la matriz

833 UTILIZANDO PROCEDIMIENTOS Y FUNCIONES. Dise $\tilde{A}$ ±ar un programa que permita formar una matriz Escalar: Una Matriz Escalar es aquella matriz diagonal en la que todos los elementos de la diagonal principal tienen el mismo valor.

Nota: recordar que una matriz diagonal es aquella matriz cuadrada que tiene todos sus valores iguales a cero excepto los de su diagonal principal.

- 839 Realizar un programa que realice OPERACIONES CON MATRICES, mediante un menu de la siguiente manera:
	- 1. Suma ,
	- 2. Resta ,
	- 3. Matriz inversa ,
	- 4. Matriz Transpuesta ,
	- 5. Resoluci $\tilde{A}^3$ n de matrices por determinantes: Regla de Cramer,
	- 6. Resoluci $\tilde{A}^3$ n de sistemas de ecuaciones lineales Gaussâ $\epsilon$ •Jordan.

Utilizar posicionamiento con gotoxy(int x,int y){ ...

- 841 UTILIZANDO PROCEDIMIENTOS Y FUNCIONES. Dise $\tilde{A}$ ±ar un programa que permita registrar la venta de libros en una librer $\tilde{A}$ -a durante un a $\tilde{A}$ +o. Encontrar:
	- a. Los 3 libros m $\tilde{A}$ is vendidos durante el a $\tilde{A}$ ±o.
	- b.  $Cu\tilde{A}$ ; I fue la cantidad de libros vendidos en el mes de julio ,
	- c. Cu $\tilde{A}$ ; l es el porcentaje de venta de cada uno libros vendidos durante todo el a $\tilde{A}$  $\pm$ o.
- 842 UTILIZANDO PROCEDIMIENTOS Y FUNCIONES. Para el registro de calificaciones del curso de fundamentos de programaci $\tilde{A}^3$ n de guarda un registro semanal de las asistencias (A) (columnas de posicion par 0,2,4,6,8) y Deberes en cada clase (D) (columnas de posicion impar 1,3,5,7,9).

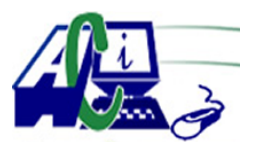

**www.asecompu.net**

#### **EJERCICIOS DE PROGRAMACION Ejercicios resueltos en Java, Pseint, C#, C, C++, Python, Scilab, VisualFox, Pascal**

Para indicar la asistencia de cada estudiante se escribr un1 el dia de la semana que asiste y no asiste se coloca un cero 0, la calificaci $\tilde{A}^3$ n de deberes es sobre 2 puntos. Si fuese una matriz de n estudiantes y 10 columnas se tendr $\tilde{A}$ ; la siguiente informaci $\tilde{A}^3$ n registrada. calcular:

a) Calcular el porcentaje de asistencia de los alumnos por dÃ-a de la semana registrada.

b) Calcular el promedio de los deberes por cada dÃ-a durante la semana.

844 UTILIZANDO PROCEDIMIENTOS Y FUNCIONES. Dise $\tilde{A}$ ±ar un programa que permita formar guardar en un matriz la cantidad de n materiales para un laboratorio que trabaja los 5 dÃ-as de la semana. Encontrar:

 $\hat{a} \in \emptyset$  Cu $\tilde{A}$ ; de los materiales es el que m $\tilde{A}$ ; se ocupa en toda la semana  $\hat{a} \in \mathcal{C}$  Cu $\tilde{A}$ ;l es el material que se usa en menor cantidad el d $\tilde{A}$ -a mi $\tilde{A}$ ©rcoles  $\hat{a} \in \emptyset$  Promedio del uso del material del d $\tilde{A}$ -a jueves

- 847 UTILIZANDO PROCEDIMIENTOS Y FUNCIONES. Probar que una matriz dada es o no una matriz unidad.
- 852 Dada una matriz [nxn] calcular su determinante y la matriz inversa. En el caso del  $C\tilde{A}$ ; lculo de la determinante de una matriz utilizar el método de COFACTORES
- 853 Dadas dos matrices [mxn] calcular la sumatorio y producto de las dos. Para las operaciones con matrices, de igual manera, validar los tama $\tilde{A}$ ±os de cada una, de tal manera que se puedan realizar correctamente tanto la suma como el producto.
- 854 La direcci $\tilde{A}^3$ n de una empresa desea realizar un control de asistencia de sus empleados en las cuatro  $\tilde{A}$ <sub>i</sub> reas de la compa $\tilde{A} \pm \tilde{A}$ -a, para una semana laboral de 5 d $\tilde{A}$ -as.

Para esto se debe de crear un men $\tilde{A}^{\circ}$  que atiende las siguientes actividades:

- 1. Inicializaci $\tilde{A}^3$ n de datos
- 2. Cargar los datos de asistencia
- 3. Reporte de indicadores de ausencias
- 4. Reporte del total de ausencia para cada  $d\tilde{A}$ -a
- 5. Reporte del total de ausencia por  $\tilde{A}$ <sub>i</sub> rea
- 6. Salir del men $\tilde{A}^{\circ}$ .

Llenar la matriz con la cantidad de ausencias por d $\tilde{A}$ -a y  $\tilde{A}$ ; rea; para esto debe de permitir llenar la matriz con los datos de ausencias de 2 formas:

1. Permitir digitar los datos de ausencias (debe de validar que estos  $n\tilde{A}^{\circ}$ meros son valores mayores o iguales que cero y menores o iguales que 5), para esto se debe de mostrar el nombre del d $\tilde{A}$ -a y el n $\tilde{A}^{\circ}$ mero de  $\tilde{A}$ irea cuando solicita los datos para llenar la matriz. Ejemplo: Digite la cantidad de ausencias para el lunes en el  $\tilde{A}$ ; rea 1.

2. Llenar autom $\tilde{A}_i$ ticamente la matriz con n $\tilde{A}^{\circ}$ meros aleatorios entre 0 y 5.

855 Suma de matriz diagonal. Escribir un programa (matriz) que realice lo siguiente (1): A) Genere una matriz cuadrada (NxN) con n $\tilde{A}^{\circ}$ meros enteros entre 0 y 12. Los n $\tilde{A}^{\circ}$ meros deben ser generados de manera aleatoria. B) Sume los elementos de la diagonal (color rojo). C) Sume los n $\tilde{A}^{\circ}$ meros que est $\tilde{A}$ ; n sobre la diagonal (color naranja) y que sean m $\tilde{A}^{\circ}$ ltiplos de 3.

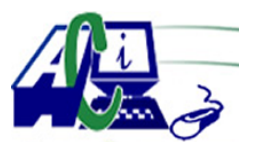

**www.asecompu.net**

### **EJERCICIOS DE PROGRAMACION Ejercicios resueltos en Java, Pseint, C#, C, C++, Python, Scilab, VisualFox, Pascal**

- 856 Escribir un programa para multiplicar dos matrices cuadradas, y que realice lo siguiente: A) Que lea números enteros desde consola. B) Despliegue en pantalla las dos matrices, y la matriz resultante.
- 876 Ingresar una matriz de nxm de cualquier dimensi $\tilde{A}$ <sup>3</sup>n, luego en ese men $\tilde{A}^{\circ}$  ingresamos un  $n\tilde{A}^{\circ}$ mero del 1 al 3. El [1] es para correr los valores hacia la izquierda, de forma que el primer n $\tilde{A}^{\circ}$ mero de la matriz se recorra al  $\tilde{A}^{\circ}$ ltimo puesto (toda la columna). El [2] ser $\tilde{A}$ -a a la derecha que igual ser $\tilde{A}$ -a recorrer los n $\tilde{A}^{\circ}$ meros hacia la derecha y el [3] ser $\tilde{A}$ -a la opci $\tilde{A}^{\circ}$ n de salir.
- 882 Crear una matriz cuadrada nxn compuesta por  $n\tilde{A}^{\circ}$ meros randomicos enteros comprendidos entre 100 y 200 inclusive.
	- Con la matriz generada realizar las siguientes operaciones:
	- a) Calcular la posici $\tilde{A}^3$ n del elemento m $\tilde{A}$  is grande generado.
	- b) Calcular la posici $\tilde{A}^3$ n del elemento m $\tilde{A}$ ; peque $\tilde{A}$ ±o generado.
	- c) Generar un nuevo vector con los elementos de la diagonal principal de la matriz.

d) Con los n $\tilde{A}^{\circ}$ meros del vector generado, calcular cu $\tilde{A}$ ; ntos son pares y cu $\tilde{A}$ ; ntos son impares.

- 886 Desarrollar un programa C# que permita generar 10 valores 1 y el resto ceros y mostrarla en pantalla de la siguiente manera.
- 887 Desarrollar un programa en C# que permita generar una matriz aleatoria de NxM (impares) y mostrarÃ-a de la siguiente manera, y al final mostrar la Sumatoria de los elementos de la columna del medio y la Sumatoria de los elementos de la fila del medio.
- 888 Desarrollar un programa que permita generar una matriz aleatoria de NxM y mostrarla de la siguiente manera:
- 889 Desarrollar un programa en C# que permita generar una matriz C a partir de las matrices A y B, en la que tendr $\tilde{A}$ ; un valor 1 donde los elementos de A y B sean iguales y 0 cuando sean diferentes.
- 890 CONCURSO DE BAILE. La asociaci $\tilde{A}^3$ n de desarrollo de cierto cant $\tilde{A}^3$ n organiz $\tilde{A}^3$  un concurso de baile para el cual le solicitaron a usted dise $\tilde{A}$  $\pm$ ar una aplicaci $\tilde{A}$ <sup>3</sup>n inform $\tilde{A}$ ; tica de administraci $\tilde{A}^3$ n de calificaciones. El sistema debe, durante las cinco rondas que se efectuar $\tilde{A}$ in, llevar las calificaciones de los jueces y determinar cu $\tilde{A}$ iles parejas NO siguen concursando para finalmente obtener los ganadores.
	- Concurso:

 $\hat{a} \in \emptyset$  En el concurso participar $\tilde{A}$ <sub>i</sub>n diez parejas, las cuales ser $\tilde{A}$  calificadas por cinco jueces.  $\hat{a} \in \mathcal{C}$  En total se efectuar $\tilde{A}$ ;n cinco rondas, en cada una de ellas se muestran los resultados de la ronda y los resultados acumulados de las rondas realizadas a ese momento. Adem $\tilde{A}$ s, por ronda se eliminar $\tilde{A}$ in las dos parejas que hayan obtenido las calificaciones m $\tilde{A}$ is bajas.  $\hat{a} \in \mathcal{C}$  Para la ronda final se debe determinar una pareja ganadora.

 $\hat{a} \in \emptyset$  La calificaci $\tilde{A}^3$ n que recibe cada pareja es de 1 a 10.

 $\hat{a} \in \emptyset$  Se debe definir una matriz de 11x6 (11 filas y 6 columnas). En la posici $\tilde{A}^3$ n 0,0 se debe

**ASECOMPU.net**

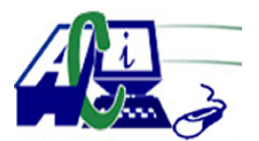

**www.asecompu.net**

### **EJERCICIOS DE PROGRAMACION Ejercicios resueltos en Java, Pseint, C#, C, C++, Python, Scilab, VisualFox, Pascal**

colocar un valor neutro (cero) y luego llenar el resto de las posiciones de la primera fila con el n $\tilde{A}^{\circ}$ mero de cada juez, es decir la primera fila se ver $\tilde{A}$ ; como 0, 1, 2, 3, 4, 5. Para llenar esta primera fila puede apoyarse en el valor del Ã-ndice para las columnas, no debe llenarse de forma est $\tilde{A}$ itica como por ejemplo matriz(fil, col) = 1.

 $\hat{a} \in \emptyset$  En el mismo ciclo anidado (para el llenado de la matriz) debe llenar el resto de las posiciones de la primera columna con el n $\tilde{A}^{\circ}$ mero de cada pareja, es decir a partir de la posici $\tilde{A}^3$ n (0,1) dado que la posici $\tilde{A}^3$ n (0,0) ya tiene un valor neutro (indicado en el punto anterior), es decir la primera columna se ver $\tilde{A}$ ; como 0, 1, 2, 3, â $\in$ , 10. Para llenar esta primera columna puede apoyarse en el valor del Ã-ndice para las filas, no debe llenarse de forma est $\tilde{A}$ <sub>i</sub>tica como por ejemplo matriz(fil, col) = 1.

 $\hat{a} \in \emptyset$  Debe aceptar las calificaciones que cada juez otorga a cada una de las parejas concursantes. Para realizar esto puede llenar la matriz en la parte de las calificaciones con valores aleatorios entre 1 y 10.

 $\hat{a} \in \emptyset$  Una vez finalizada la ronda se despliegan las calificaciones y el acumulado de las rondas e indicar las parejas eliminadas en la ronda.

 $\hat{a} \in \emptyset$  A partir de la segunda ronda se debe mostrar un cero para las parejas eliminadas en las rondas previas.

 $\hat{a} \in \emptyset$  Al final de las 5 rondas se debe indicar la pareja ganadora que es la que acumular $\tilde{A}$ ; la mayor cantidad de puntos.

 $\hat{a} \in \emptyset$  La matriz se debe imprimir por cada ronda efectuada para observar las calificaciones asignadas a las parejas que est $\tilde{A}$ ; n en competencia. Conforme avance el concurso NO debe acumular puntos para las parejas eliminadas.

 $\hat{a} \in \emptyset$  Debe utilizar un vector para almacenar los resultados de la ronda por pareja.

 $\hat{a} \in \emptyset$  Debe utiliza otro vector tambi $\tilde{A}$ On por pareja donde debe ir acumulando los resultados de las rondas realizadas.

 $\hat{a} \in \mathcal{C}$  En cada ronda debe mostrar el contenido de ambos vectores.

 $\hat{a} \in \emptyset$  Para determinar las dos parejas a eliminar puede obtener las dos primeras calificaciones más bajas que encuentre en el vector de resultados de la ronda

 $\hat{a} \in \emptyset$  Tome en cuenta que los arreglos est $\tilde{A}$ ; n en base cero.

 $\hat{a} \in \emptyset$  Debe emplear ciclos para todos los procesos que involucren las matrices y el vector.

 $\hat{a} \in \mathcal{C}$  Debe utilizar procedimiento/funci $\tilde{A}^3$ n al menos para:

o el registro de las notas de los jueces

o mostrar la matriz de calificaciones

o mostrar el acumulado parcial

o mostrar los acumulados totales

 $\hat{a} \in \emptyset$  Realice el programa (algoritmo en pseudoc $\tilde{A}$ <sup>3</sup>digo) en Pseint. Recuerde el uso de estructuras de control y de decisi $\tilde{A}^3$ n

 $\hat{a} \in \mathcal{C}$  En la  $\tilde{A}^{\circ}$ ltima ronda no hay parejas eliminadas dado que esas son las finalistas.

- 894 Realizar la operaci $\tilde{A}^3$ n se selecci $\tilde{A}^3$ n en una matriz. (Seleccionar toda la fila que cumpla la condici $\tilde{A}^3$ n de una columna mayor o igual a un determinado valor)
- 896 El due $\tilde{A}$  ±o de un restaurante entrevista a 5 clientes de su negocio y les pide que califiquen de 1 a 10 los siguientes aspectos: (1 es p $\tilde{A}$ ©simo y 10 es excelente o inmejorable)  $\hat{a} \in \mathcal{C}$  Atenci $\tilde{A}^3$ n de parte de los empleados  $\hat{a} \in \emptyset$  Calidad de la comida

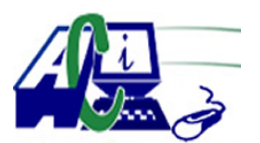

**www.asecompu.net**

### **EJERCICIOS DE PROGRAMACION Ejercicios resueltos en Java, Pseint, C#, C, C++, Python, Scilab, VisualFox, Pascal**

 $\hat{a} \in \emptyset$  Justicia del precio(el precio que pag $\tilde{A}^3$  le parece justo?)  $\hat{a} \in \mathcal{C}$  Ambiente(muebles c $\tilde{A}^3$ modos?, m $\tilde{A}^0$ sica adecuada?, Iluminaci $\tilde{A}^3$ n suficiente?,  $decoraci\tilde{A}^{3}n$ , etc)

Escriba un scrip que pida las calificaciones de los 5 clientes a cada uno de estos aspectos, luego escriba el promedio obtenido en cada uno de ellos. La lista debe aparecer ordenada del aspecto mejor calificado al peor calificado.

- 898 Dada una matriz que se genera en la biblioteca se guarda informaci $\tilde{A}^3$ n del n $\tilde{A}^0$ mero de veces que se ha utilizado un determinado libro en cada curso. Encontrar:  $\hat{a} \in \emptyset$  Cu $\tilde{A}$ ; l es el curso que m $\tilde{A}$ ; libros uso  $\hat{a} \in \mathcal{C}$  Cu $\tilde{A}$ ; l es el libro m $\tilde{A}$ ; usado por todos los cursos  $\hat{a} \in \mathcal{C}$  Cu $\tilde{A}$ ; l es el promedio de uso del libro 3.
- 900 Dada una matriz que se genera en una librerÃ-a en la que se guarda la cantidad de libros(n) vendidos en cada mes. Encontrar:  $\hat{a} \in \mathcal{C}$  Cu $\tilde{A}$ ; l es el libro m $\tilde{A}$ ; vendido en el mes de mayo  $\hat{a} \in \mathcal{C}$  Promedio de ventas del libro 3  $\hat{a} \in \emptyset$  Mostrar el porcentaje del promedio de ventas por mes
- 901 Desarrollar un algoritmo que lea una matriz cuadrada de tama $\tilde{A}$ ±o n y determine si se trata de una matriz simétrica o no. Una matriz es simétrica si los valores de cada fila son iguales los de su columna correspondiente; por ejemplo la siguiente matriz es sim $\tilde{A}$ ©trica:
- 905 Elaborar una matriz cuadrada de tama $\tilde{A}$  + o N, y que intercambie los elementos de la matriz triangular superior con los elementos correspondientes sim $\tilde{A}$ ©tricamente de la matriz triangular inferior. (La diagonal principal, se mantiene sin ningun cambio).
- 906 Llenar una matriz de dimensiones n filas y m columnas por  $n\tilde{A}^{\circ}$ meros enteros e imprimir en que fila y que columna todos sus  $n\tilde{A}^{\circ}$ meros son pares.
- 907 Una empresa de ventas a domicilio maneja 10 artÃ-culos diferentes y cuenta con 50 vendedores. En un arreglo de 50x10 se tienen almacenadas las cantidades de cada artÃ-culo vendidas por cada vendedor. Adem $\tilde{A}$ s, los precios de cada art $\tilde{A}$ -culo est $\tilde{A}$ ; n almacenados en un vector de tama $\tilde{A}$  ±o 10. Se desea elaborar un diagrama de caja para imprimir lo siguiente :  $\hat{a} \in \emptyset$  La cantidad de dinero recopilado por cada vendedor.  $\hat{a} \in \emptyset$  El n $\tilde{A}^{\circ}$ mero del vendedor que recopil $\tilde{A}^{\circ}$  la mayor cantidad de dinero.  $\hat{a} \in \mathcal{C}$  El n $\tilde{A}^{\circ}$ mero del art $\tilde{A}$ -culo m $\tilde{A}$  is vendido (entre todos los vendedores).  $\hat{a} \in \emptyset$  El total de vendedores que no vendieron ning $\tilde{A}^{\circ}$ n art $\tilde{A}$ -culo n $\tilde{A}^{\circ}$ mero ocho.
- 909 Desarrollar un programa que genere una matriz de MxM con valores aleatorios de 1 a 100 y los elementos de la diagonal principal sean igual a la sumatoria de todos los elementos de su fila.
- 910 Desarrollar un programa que genere una matriz de MxM con valores aleatorios de 1 a 10 y pida al usuario un valor a buscar, tal que muestre la matriz resaltando los elementos iguales

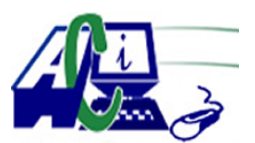

**www.asecompu.net**

#### **EJERCICIOS DE PROGRAMACION Ejercicios resueltos en Java, Pseint, C#, C, C++, Python, Scilab, VisualFox, Pascal**

al valor ingresado por el usuario.

- 911 Desarrollar un programa que genere una matriz de MxM muestre su contenido con las siguientes medidas de tendencia central.
- 912 Implementar un algoritmo que permita generar una matriz aleatoria de 10x10, seleccionar al azar 10 elementos, y por cada elemento con avuda de una funci $\tilde{A}^{3}$ n, mostrar la sumatoria de los elementos a su alrededor validando no salirse de los lÃ-mites (bordes) de la matriz.
- 914 En el aeropuerto de la ciudad de Quito se guarda la siguiente informaci $\tilde{A}^3$ n de los vuelos que realizan cada empresa en una semana de trabajo, se registra la cantidad de personas que viajaron en cada empresa cada dÃ-a de la semana. Encontrar lo siguiente:
	- 1. Cu $\tilde{A}$ ; fue la empresa que m $\tilde{A}$ ; personas registro en toda la semana
	- 2.  $Cu\tilde{A}$ ; l es el d $\tilde{A}$ -a que menos usuarios registro Bekia en la semana
	- 3. Cu $\tilde{A}$ ; l es el porcentaje de usuarios que usaron el aeropuerto por cada d $\tilde{A}$ -a de la semana
- 922 Llenar una matriz de orden NxM, el programa debe solicitar al usuario un numero fila y calcular la suma de los elementos de la fila ingresada por el usuario
- 927 En un arreglo se tienen registradas las ventas de cinco empleados durante cinco dÃ-as de la semana. Realice el algoritmo y su respectiva codificaci $\tilde{A}^{3}$ n, que permita:
	- 1) Ingresar las ventas de cada empleado.
	- 2) Mostrar las ventas registradas de los empleados por dÃ-a.
	- 3) Determinar cu $\tilde{A}_i$ l fue la venta mayor realizada.
- 928 Se tiene la siguiente informaci $\tilde{A}^3$ n: Ingresos en concepto de sueldo, cobrado por N empleados, en los Á<sup>o</sup>ltimos 3 meses.

Confeccionar el programa para:

- a) Realizar la carga de la informaci $\tilde{A}^3$ n mencionada en un arreglo bidimensional.
- b) Generar un vector (arreglo unidimensional) que contenga el ingreso acumulado en sueldos en los Áºltimos 3 meses para cada empleado.
- c) Mostrar por pantalla el total pagado por la empresa en sueldos a todos los empleados en los últimos 3 meses
- d) Mostrar el mayor sueldo pagado y el menor sueldo pagado.
- 931 Realizar un programa que de un curso de N estudiantes lea el nombre y 4 notas(0,20) por cada uno:
	- a) Se desea conocer el promedio de cada estudiante con su respectivo nombre.
	- b) El promedio general del curso
	- c) El promedio m $\tilde{A}$ ; alto y a quien pertenece.
	- d) El promedio mas bajo y a quien pertenece.
- 937 En una matriz C de M x 6 se encuentran almacenadas las calificaciones de 6 materias de un grupo de M estudiantes. Elaborar un Pseudoc $\tilde{A}^3$ digo que nos permita calcular e imprimir lo siguiente:

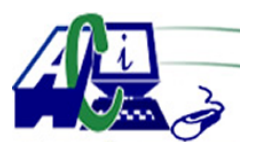

**www.asecompu.net**

### **EJERCICIOS DE PROGRAMACION Ejercicios resueltos en Java, Pseint, C#, C, C++, Python, Scilab, VisualFox, Pascal**

- a) La nota promedio de cada estudiante.
- b) El n $\tilde{A}^{\circ}$ mero de estudiantes que reprobaron cada materia.
- c) La nota promedio de cada materia.
- 939 1) Generar una Matriz Aleatorio de 10x10 con  $n\tilde{A}^{\circ}$ meros de 1 a 10. 2) Implementar una funcion (static int getNumeroRepeticiones(matriz,numero). que reciba un parametro de entrada la matriz y un entero de 1 a 10 y retorne la cantidad de veces que se repite ese  $n\tilde{A}^{\circ}$ mero en la matriz. 3) Generar un vector de 10 elementos en la que cada elemento contenga el n $\tilde{A}^{\circ}$ mero de veces que se repite el n $\tilde{A}^{\circ}$ mero de su posici $\tilde{A}^{\circ}$ n. 4) Mostrar la matriz y el vecto de la siguiente forma.
- 941 Dise $\tilde{A}$  + e un algoritmo que permita ingresar las provincias, sus capitales y el n $\tilde{A}^{\circ}$ mero de casos de coronavirus en distintos vectores. Establecer:
	- a) La correspondencia de la provincia con su capital y el n $\tilde{A}^{\circ}$ mero de casos de coronavirus.
	- b)  $Qu\tilde{A}$ © provincia tiene el mayor y el menor n $\tilde{A}^{\circ}$ mero de casos de coronavirus?
	- c) Cual es la capital que tiene el mayor  $n\tilde{A}^{\circ}$ mero de caracteres?
- 942 Una agencia de viajes desea ofertar sus servicios profesionales durante todos los dias de la semana a diferentes parajes turÃ-sticos. Definir:
	- a) Cantidad de parajes turÃ-sticos seleccionados para cada dÃ-a de la semana?
	- b) Qué dÃ-a de la semana tiene menos trabajo el agente de viajes?
	- c) Cu $\tilde{A}$ ; l es el paraje tur $\tilde{A}$ -stico m $\tilde{A}$ ; s visitado?
- 943 Dise $\tilde{A}$ +ar un programa para controlar las tutor $\tilde{A}$ -as de los docentes de FACSISTEL que imparten a los estudiantes, emplee estructuras con arreglos y funciones para cumplir con los requerimientos. El programa debe tener un menu de opciones:

\* Ingreso de datos del docente ye studiantes, consulta de registros, consulta de horas de atenci $\tilde{A}^3$ n del docente y reporte de estudiantes atendidos en la semana con la cantidad de horas.

\* Ingreso de datos del docente (cedula, nombre y apellido).

\* Solicitar la cantidad de estudiantes y posterior los datos del estudiante (cedula, nombre y apellido).

\* Ingreso por parte del docente de las horas atendidas a los estudiantes en la semana (lunes a viernes). Validar que el ingreso de horas no sea inferior a cero. Un estudiante no puede superar las 5 horas de tutorÃ-as a la semana, caso contrario volver a solicitar.

- \* Presentar la lista de tutorias realizadas por el docente.
- \* Presentar las horas que cada estudiante recibio de tutorÃ-as a la semana.

\* Presentar las horas de tutorÃ-as diarias que el docente dicta a los estudiantes.

\* Estudiantes que recibe entre 4 y 5 horas a la semana de clases presentar un mensaje "MEJORAR LOS CONOCIMIENTOS", los que no entran en el rango anterior "NO TIENEN DESEOS DE APRENDER".

945 UTILIZANDO PROCEDIMIENTOS Y FUNCIONES. En un vivero de la ciudad se registra en una matriz la cantidad de n plantas vendidas en un  $a\tilde{A}$  to normal de trabajo en cada mes. Con esta informaci $\tilde{A}^3$ n se requiere encontrar la siguiente informaci $\tilde{A}^3$ n:

1.  $\hat{A}$ ; Cu $\tilde{A}$ ; l de los semestres del a $\tilde{A}$ ±o fue el que m $\tilde{A}$ ; plantas vendi $\tilde{A}$ <sup>3</sup>?

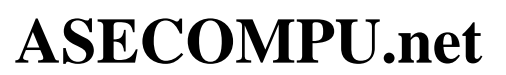

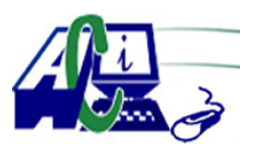

**www.asecompu.net**

### **EJERCICIOS DE PROGRAMACION Ejercicios resueltos en Java, Pseint, C#, C, C++, Python, Scilab, VisualFox, Pascal**

- 2.  $\hat{A}_i$ Cu $\tilde{A}_i$ l es el promedio de plantas vendidas en cada mes?
- 3.  $\hat{A}_i$ Cu $\tilde{A}_i$ l es el porcentaje de venta de cada planta en el a $\tilde{A}_{\pm 0}$ ?
- 947 En una empresa de construcci $\tilde{A}^3$ n de la ciudad se guarda informaci $\tilde{A}^3$ n de la cantidad de herramientas que se le asignan a cada obrero en los proyectos de la empresa. Encontrar:
	- 1.  $Cu\tilde{A}$ ; l es el obrero que menos herramientas tiene a su cargo en todos los proyectos
	- 2.  $Cu\tilde{A}$ ; l es el promedio de herramienta usada por cada proyecto
	- 3. Ordenar de forma descendente las herramientas del proyecto 2
- 949 UTILIZANDO PROCEDIMIENTOS Y FUNCIONES. En una empresa de venta de llantas para veh $\tilde{A}$ -culos se lleva un inventario de las ventas por cada mes del a $\tilde{A}$ +o de los distintos rines como ejemplo se muestra la siguiente matriz: Encontrar:
	- 1. La lista del rin que se han vendido en todo el a $\tilde{A}$ ±o entre 100 y 250
	- 2. El porcentaje de venta de cada mes en todo el  $a\tilde{A} \pm o$

3. Ordenar los porcentajes de venta del rin desde el m $\tilde{A}$ ; vendido al menos vendido en el  $a\tilde{A} \pm o.$ 

952 UTILIZANDO PROCEDIMIENTOS Y FUNCIONES. Una empresa de colectivos de la ciudad tiene n lÃ-neas de 12 buses cada una. Por cada viaje el chofer entrega al llegar a la terminal una planilla con el n $\tilde{A}^{\circ}$ mero del bus (de 1 a 12), n $\tilde{A}^{\circ}$ mero de l $\tilde{A}$ -nea (de 1 a n) y la recaudaci $\tilde{A}^{3}$ n del viaje. Ejemplo: Las planillas se entregan sin ning $\tilde{A}^{0}$ n orden. Se pide informar por pantalla:

 $\hat{a} \in \mathcal{C}$  La recaudaci $\tilde{A}^3$ n total de la cuarta l $\tilde{A}$ -nea de colectivo

 $\hat{a} \in \mathcal{C}$  El promedio de la recaudaci $\tilde{A}^3$ n total por bus

 $\hat{a}\in\mathcal{C}$  Ordenar en orden ascendente los valores de recaudaci $\tilde{A}^3$ n del sexto bus

955 Utilizando librerÃ-as, funcioens y arreglos resolver:

Una empresa de transporte quiere almacenar la cantidad de clientes transportado por cada conductor en cada hora de trabajo

(0-4), cada conductor trabaja 8 horas diarias. Y en la empresa laboran un total de 10 conductores.

Se desea desarrollar un programa que determine: a) El total de personas que tomaron transporte en las horas pares e impares

b) Dado un n $\tilde{A}^{\circ}$ mero de chofer (0-9). Cu $\tilde{A}$ ; ntas horas no hizo ningun transporte y cu $\tilde{A}$ ; les horas fueron.

c) El n $\tilde{A}^{\circ}$ mero medio de personas por hora que fueron transportadas.

d) Liste el total de clientes por cada chofer en las 8 horas y clasifique y cuente en 3 rangos(alto 23-34, medio 11-22, bajo 0-10)

957 Crear un programa que permita almacenar en una matriz las notas de los estudiantes de los grupos de la asignatura programaci $\tilde{A}^3$ n 1. Suponiendo que hay 4 grupos distintos y 20 estudiantes por grupo, las notas asignadas a cada elemento de la matriz deben ser  $n\tilde{A}^{\circ}$ meros aleatorios. Se pide implementar un men $\tilde{A}^{\circ}$  de opciones y 5 funciones que muestren la siguiente informaci $\tilde{A}^3$ n:

a) Imprimir cu $\tilde{A}$ ; l es la nota promedio de cada grupo.

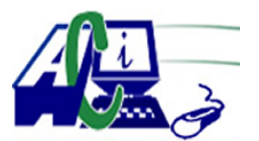

**www.asecompu.net**

### **EJERCICIOS DE PROGRAMACION Ejercicios resueltos en Java, Pseint, C#, C, C++, Python, Scilab, VisualFox, Pascal**

b) Imprimir la mayor nota en cada grupo.

c) Imprimir la menor nota por grupo.

d) Imprimir cu $\tilde{A}$ intos estudiantes aprobaron y cu $\tilde{A}$ intos reprobaron de cada grupo, la nota mÃ-nima para aprobar es 3.0.

- 964 Escriba un programa que solicite un n $\tilde{A}^{\circ}$ mero entero positivo (no mayor a 10) y qu eluego nos imprima en la consola la figura mostrada. Recuerde que el programa deber $\tilde{A}$ ; realizar todas las validaciones necesarias.
- 991 UTILIZANDO PROCEDIMIENTOS Y FUNCIONES. Probar si una matriz es una matriz en la que su diagonal principal est $\tilde{A}$ ; formada solo por  $n\tilde{A}^{\circ}$ meros 1 y el resto de los elementos contiene ceros.
- 992 UTILIZANDO PROCEDIMIENTOS Y FUNCIONES. Se tiene una matriz en la que se guardan los partidos ganados en cada mes del  $a\tilde{A}$ ±o por n equipos. Encontrar:  $\hat{a} \in \hat{\alpha}$  A<sub>i</sub>Cu $\tilde{A}$ ; ntos partidos gano cada equipo?  $\hat{a} \in \hat{\alpha}$   $\hat{A}_i$ : Cu $\tilde{A}_i$ l es el mes que menos partidos ganados tiene?
- 994 UTILIZANDO PROCEDIMIENTOS Y FUNCIONES. Probar las diagonales principales de una matriz suman igual: Diagonal1: 8+5+2=15 Diagonal2:  $8+1+6=15$ Diagonal3: 8+3+4=15
- 995 UTILIZANDO PROCEDIMIENTOS Y FUNCIONES. Se tiene una matriz en la que se guardan los partidos ganados en cada mes del  $a\tilde{A}$  ± o por n equipos. Encontrar:  $\hat{a} \in \hat{\alpha}$   $\hat{A}_i$ Cu $\tilde{A}_i$ l es el equipo ganador de todo el  $\tilde{a} \tilde{A} \pm o$ ?  $\hat{a} \in \hat{\alpha}$   $\hat{A}$ ; Cu $\tilde{A}$ ; l es el mes en el que m $\tilde{A}$ ; s partidos se ha ganado?
- 998 UTILIZANDO PROCEDIMIENTOS Y FUNCIONES. En una cadena de restaurantes se preparan n tipos de platos cada dÃ-a de la semana, se necesita registrar la venta de cada plato y encontrar:

\* En plato menos vendido de toda la semana.

- \* El total de platos vendidos cada dÃ-a de la semana.
- 999 UTILIZANDO PROCEDIMIENTOS Y FUNCIONES. Llenar una matriz de numeros aleatorios y encontrar y visualizar aquellas posiciones que tienen a su alrededor solo  $n\tilde{A}^{\circ}$ meros pares. (arriba, abajo, izq y der de una posici $\tilde{A}^{\circ}$ n ingresada)
- 1021 UTILIZANDO PROCEDIMIENTOS Y FUNCIONES. Sumar dos matrices de distinta longitud
- 1023 UTILIZANDO PROCEDIMIENTOS Y FUNCIONES. Crear un programa de ordenador para gestionar los resultados de un campeonato de  $f\tilde{A}^{\circ}$ tbol con 15 partidos disputados entre n equipos. Para ello vamos a utilizar una tabla para guardar por cada equipo en su correspondiente partido el n $\tilde{A}^{\circ}$ mero de goles anotados.

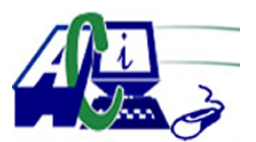

**www.asecompu.net**

#### **EJERCICIOS DE PROGRAMACION**

**Ejercicios resueltos en Java, Pseint, C#, C, C++, Python, Scilab, VisualFox, Pascal**

 $\hat{a} \in \mathcal{C}$  Encontrar:

 $\hat{a} \in \hat{\alpha}$  A<sub>i</sub>CuA<sub>i</sub>l fue el n $\tilde{A}^{\circ}$ mero de partido en el campeonato que mayor n $\tilde{A}^{\circ}$ mero de goles tiene?

 $\hat{a} \in \hat{\alpha}$  A<sub>i</sub>CuA<sub>i</sub>l fue la media de goles apuntado por cada equipo?

 $\hat{a} \in \emptyset$  Ordenar por el n $\tilde{A}^{\circ}$ mero de goles de menor a mayor los partidos del 3er equipo

1026 UTILIZANDO PROCEDIMIENTOS Y FUNCIONES. Una compa $\tilde{A}$  $+$  $\tilde{A}$ -a tiene N sucursales en todo el pa $\tilde{A}$ -s. Se form $\tilde{A}$ <sup>3</sup> una matriz de N por 12 que contiene ventas de cada sucursal durante los 12 meses del a $\tilde{A}$ ±o. Elaborar un programa que nos permita hallar e imprimir lo siguiente:

 $\hat{a} \in \emptyset$  Total, de ventas de la compa $\tilde{A} \neq \tilde{A}$ -a

 $\hat{a} \in \emptyset$  Total, de ventas por cada sucursal

 $\hat{a} \in \emptyset$  Sucursal que m $\tilde{A}$  is vendi $\tilde{A}^3$  durante el a $\tilde{A} \pm o$ 

 $\hat{a} \in \emptyset$  Mes que menos porcentaje de ventas tuvo en la compa $\tilde{A} \pm \tilde{A}$ -a

- 1035 Ingrese 15 n $\tilde{A}^{\circ}$ meros en una matriz de 3x5 y ordene los n $\tilde{A}^{\circ}$ meros de cada columna. Para la soluci $\tilde{A}^3$ n de este problema se requiere que el usuario ingrese 15 n $\tilde{A}^{\circ}$ meros; luego que el sistema devuelva las columnas ordenadas.
- 1038 Leer una matriz 4x6 entera y determinar cual•ntos de los nul•meros almacenados en ella pertenecen a los 100 primeros elementos de la serie de Fibonacci.
- 1039 Construir una funciol·n que reciba como paral·metro una matriz 3x4 entera y retorne la cantidad de veces que se repite el mayor nuivele primo de la matriz.
- 1040 Realice un algoritmo que dada una matriz de tama $\tilde{A}$  $\pm$ o nxn encuentre y muestre solo los elementos que NO se repiten.
- 1046 Dise $\tilde{A}$ ±ar un scrip que permita registrar la venta de libros en una librer $\tilde{A}$ -a durante un a $\tilde{A}$ ±o. Encontrar:

a. Los 3 libros m $\tilde{A}$  is vendidos durante el a $\tilde{A}$  ± o

b.  $Cu\tilde{A}$ ; I fue la cantidad de libros vendidos en el mes de julio

- c. Cu $\tilde{A}$ ; l es el porcentaje de venta de cada uno libros vendidos durante todo el a $\tilde{A}$ ±o
- 1047 La tabla indicada es un ejemplo con la lista de vendedores de una empresa y sus correspondientes valores de ventas en dÃ<sup>3</sup>lares americanos, realizada por cada una de ellos en los respectivos meses del  $a\tilde{A}$ ±o.

Un vendedor gana un salario mensual equivalente a un salario b $\tilde{A}$ sico de 400 USD + el 10% del valor de su venta realizada en dicho mes (es decir salario  $b\tilde{A}$ sico + comisi $\tilde{A}^3$ n de venta).

Implemente un algoritmo con funciones que permita ingresar enuna arreglo los datos de las ventas en el a $\tilde{A}$ ±o de un n $\tilde{A}^{\circ}$ mero N vendedores y luego basado en cualquiera de los  $m\tilde{A}$ ©todos de ordenamiento y b $\tilde{A}^{\circ}$ squeda nos entregue la siguiente informaci $\tilde{A}^{\circ}$ n.

a) En quÃ $\odot$  mes y cuÃ $\ddot{\rm a}$ l es el vendedor mÃ $\ddot{\rm a}$  alto y mÃ $\ddot{\rm a}$  bajo de ventas realizada por la empresa?

b) Cu $\tilde{A}$ il es el salario acumulado m $\tilde{A}$ is alto y cu $\tilde{A}$ il es el m $\tilde{A}$ is bajo en el a $\tilde{A}$  $\pm$ o obtenido por

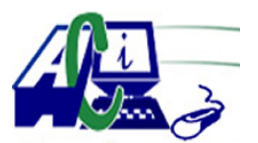

**www.asecompu.net**

### **EJERCICIOS DE PROGRAMACION**

**Ejercicios resueltos en Java, Pseint, C#, C, C++, Python, Scilab, VisualFox, Pascal**

un vendedor?

c) Cu $\tilde{A}$ ; ntos ganaron m $\tilde{A}$ ; s y cuantos menos del salario promedio acumulado en el a $\tilde{A} \pm o$ ?

Realice la corrida del programa con los datos de la tabla indicada anteriormente y mostrar los resultados.

1049 UTILIZANDO PROCEDIMIENTOS Y FUNCIONES. Para el registro de calificaciones del curso de fundamentos de programaci $\tilde{A}^3$ n se guarda un registro semanal de las asistencias(A)(clumnas de posici $\tilde{A}^3$ n par, 0,2,4,6,8) y de Deberes en cada clase(D)(columnas de posici $\tilde{A}^3$ n impar 1,3,5,7,9). Para indicar la asistencia de cada estudiante se escribe un 1 el  $d\tilde{A}$ -a de la semana que asiste y si no asiste se coloca un cero 0 la calificaci $\tilde{A}^3$ n de los deberes es sobre 2 puntos. Si fuese una matriz de n estudiante y 10 columnas se tendrÃ-a la siguiente  $informaci \tilde{A}^{3}n$  registrada. Calcular:

a. Calcular el porcentaje de asistencia de cada estudiante durante toda la semana registrada b. Calcular el promedio de los deberes de cada estudiante durante la semana

1050 Dada una matriz ABC cuadrada de tama $\tilde{A}$ ±o Tamanio de elementos reales, determinar y mostrar la fila de la triangular superior con mayor promedio. Utilizar las siguientes funciones: IngresarMatriz(ABC,Tamanio); // Carga la matriz con elementos. maxPromedio(ABC,Tamanio) ;  $\frac{1}{2}$  Devuelve el n $\tilde{A}^{\circ}$ mero de la fila con mayor promedio. Mostrarfila(ABC,Tamanio,F); // Muestra la fila con mayor promedio.

- 1053 Dada una matriz que se genera en la biblioteca se guarda informaci $\tilde{A}^3$ n del n $\tilde{A}^0$ mero de veces que se ha utilizado un determinado libro en cada curso. Encontrar:
	- a. Cu $\tilde{A}$ ; l es el libro que m $\tilde{A}$ ; s se ha usado
	- b. Mostrar el porcentaje de uso de libros por curso
	- c. Ordenar por uso de forma ascendente los libros usados por el 4to semestre
- 1055 Dise $\tilde{A}$ ±ar un scrip que permita ingresar n alimentos y edades (hasta 5 a $\tilde{A}$ ±os). El programa tendr $\tilde{A}$ ; dos matrices en las que las filas ser $\tilde{A}$ ; n los alimentos y las columnas las edades; en la primera matriz los valores almacenados ser $\tilde{A}$ in las calor $\tilde{A}$ -as que aporta cada alimento a una determinada edad y en la segunda matriz se almacenan las proteÃ-nas. Encontrar:  $\hat{a} \in \emptyset$  Prote $\tilde{A}$ -nas promedio que aporta cada alimento en todas las edades

 $\hat{a} \in \mathcal{C}$  Si se prepara una dieta con todos los alimentos cu $\tilde{A}$ il ser $\tilde{A}$ -a el aporte cal $\tilde{A}^3$ rico en promedio de cada edad

1070 Suma de matriz diagonal. Escribir un programa (matriz) que realice lo siguiente (1): A) Genere una matriz cuadrada (N x N) con n $\tilde{A}^{\circ}$ meros entre 0 y 12. Los n $\tilde{A}^{\circ}$ meros deben ser generados de manera aleatoria. B) Sume los elementos de la diagonal (color rojo). C) Sume los nðmeros que están sobre la diagonal (color naranja) y que sean mðltiplos de 3. A continuaci $\tilde{A}^3$ n, en la Tabla 4.se organizan los resultados obtenidos y los par $\tilde{A}$ ; metros para E/S son:

Entrada: Número entero que representa el tama $\tilde{A}$ ±o de la matriz N x N. Salida: Matriz resultante y dos n $\tilde{A}^{\circ}$ meros enteros de la soluci $\tilde{A}^{\circ}$ n de B y C.

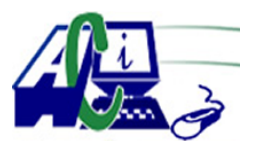

**www.asecompu.net**

### **EJERCICIOS DE PROGRAMACION**

- **Ejercicios resueltos en Java, Pseint, C#, C, C++, Python, Scilab, VisualFox, Pascal**
- 1071 Escribir un programa para multiplicar dos matrices cuadradas, y que realice los siguiente: A) Que lea n $\tilde{A}^{\circ}$ meros enteros desde la consola. B) Despliegue en pantalla las dos matrices, y la matriz resultante.

Entrada: Número entero que representa el tama $\tilde{A}$  $\pm$ o de la matriz NxN. Salida: Matriz resultante.

1073 Realizar un programa para ingresar los datos enteros a una matriz de orden NxM, y otenga su transpuesta. La transpuesta de una matriz es aquella que intercambia los datos de sus filas por sus columnas. Se sugiere el uso de funciones para optimizar el  $c\tilde{A}$ <sup>3</sup>digo.

Entrada: 2 valores enteros N y M que representan el orden de la matriz. los datos de cada fila y columna.

Salida: La matriz transpuesta de MxN.

Se sugiere el uso de funciones para optimizar el  $c\tilde{A}$ <sup>3</sup>digo.

1076 Dada una matriz en la que se guarda la informaci $\tilde{A}^3$ n de los libros consultados en cada mes del a $\tilde{A}$ ±o encontrar:  $\hat{a} \in \mathcal{C}$  QuÃ $\odot$  libro fue usado en promedio el mayor n $\tilde{A}^{\circ}$ mero de veces  $\hat{a} \in \mathcal{C}$  Ordenar en un vector los libros que se usaron en el mes de julio de menor a mayor solo

mostrar el número del libro  $\hat{a} \in \mathcal{C}$  Cu $\tilde{A}$ ; fue el porcentaje de uso de los libros en el mes de octubre

- 1083 Dado una matriz cuadrada de n filas y columnas, ingresar los datos solo con valores negativos e invertir la matriz (cambiar las filas por las columnas).
- 1084 Dado una matriz cuadrada de n filas y columnas, ingresar los datos solo con valores impares e imprimir la matriz de atr $\tilde{A}$ s hacia adelante.
- 1085 Dadas las filas y columnas de una matriz(max. 10), ingresar los datos e imprimir el promedio y tambi $\tilde{A}$ ©n los valores mayores al mismo.
- 1086 Dadas las filas y columnas de una matriz de caracteres, ingresar los caracteres y cambiar todos los caracteres que decida el usuario por otro tambi $\tilde{A}$ ©n le $\tilde{A}$ -do por teclado.
- 1090 Cree una tabla para la informaci $\tilde{A}^3$ n de jugadores y su puntaje en cada juego electr $\tilde{A}^3$ nico que participe. Para este ejercicio dispondremos de 3 jugadores y 4 juegos. El rango de puntaje es de 0 a 100. Puede utilizar una matriz para representar los puntajes y dos listas para guardar los nombres de los jugadores y otra lista para los nombres de los juegos. Los puntajes pueden ser generados aleatoriamente o ingresados por teclado

1. Indique el o los nombres de los jugadores con mayor puntaje y el juego al que corresponde

2. Obtener una lista con los nombres de los jugadores mejor puntuados en promedio (2.5 pts.)

3. Desarrolle una funci $\tilde{A}^3$ n que categorice a los jugadores en funci $\tilde{A}^3$ n de su promedio. Las categor $\tilde{A}$ -as est $\tilde{A}$ ; n dadas de la siguiente forma: de 60 a 75 categor $\tilde{A}$ -a C, mayores de 75 a 85 categorÃ-a B y mayores de 85 de categorÃ-a A. Esta funciÃ<sup>3</sup>n retorna una lista con la cantidad de elementos en la cada categorÃ-a

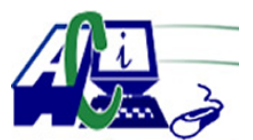

**www.asecompu.net**

#### **EJERCICIOS DE PROGRAMACION Ejercicios resueltos en Java, Pseint, C#, C, C++, Python, Scilab, VisualFox, Pascal**

1091 Ejercicio: Depreciaci $\tilde{A}^3$ n de un bien.

La depreciaci $\tilde{A}^3$ n de bienes o activos fijos se define como la reducci $\tilde{A}^3$ n del valor en libros contables de un activo fijo hasta que su valor llegue a cero o sea despreciable. Uno de los  $m\tilde{A}\mathbb{O}$ todos  $m\tilde{A}$  is utilizados para calcular la depreciaci $\tilde{A}^3$ n de un bien es el m $\tilde{A}\mathbb{O}$ todo de depreciaci $\tilde{A}^3$ n acelerada. Este m $\tilde{A}$ ©todo utiliza una f $\tilde{A}^3$ rmula para determinar un mayor valor de depreciaci $\tilde{A}^3$ n al principio de la vida  $\tilde{A}^{\circ}$ til y va disminuyendo conforme avanzan los  $a\tilde{A} \pm os.$ 

Ejemplo: Considere que un bien se deprecia a tasa del 40% anual. Si el bien tiene un valor de  $$100.000$  La tabla de depreciaci $\tilde{A}^3$ n quedar $\tilde{A}$ -a de la siguiente manera (VER TABLA):

Crear un programa que permita calcular la depreciaci $\tilde{A}^3$ n de un bien a trav $\tilde{A}$ ©s del método de indicado. El programa debe solicitar al usuario el valor del bien y la tasa de depreciaci $\tilde{A}^3$ n anual. El programa debe usar una matriz que muestre los valores de depreciaci $\tilde{A}^3$ n calculados seg $\tilde{A}^0$ n el ejemplo anterior. Esta tabla debe mostrar la depreciaci $\tilde{A}^3$ n en cinco a $\tilde{A}$ ±os.

El programa debe validar que no se ingresen valores negativos en el bien y que la tasa de depreciaci $\tilde{A}^3$ n sea un valor entre 1 y 30.

1093 Cierta f $\tilde{A}$ ibrica de colonias posee n marcas (X,Y,Zâ $\in$ letc), y almacena tres productos agua de colonia, perfume y esencia en una cantidad de litros como se muestra en el ejemplo; Encontrar:

 $\hat{a} \in \mathcal{C}$  Volumen de almacenamiento en cada marca

 $\hat{a} \in \mathcal{C}$  Encontrar el producto que se almacena en menor cantidad en el almac $\tilde{A}$ ©n

 $\hat{a} \in \emptyset$  Ordenar de mayor a menor las cantidades registradas por los perfumes en las n marcas

1094 Un constructor acepta una orden para construir 5 casas tipo A, 7 casas tipo B y 12 casas tipo C.

Las materias primas usadas en cada tipo de caso son aluminio, madera, vidrio, pintura y mano de obra. La siguiente matriz M da el número de unidades de cada materia prima usadas en cada tipo de casa.

Calcular:

 $\hat{a} \in \hat{\alpha}$  A<sub>i</sub>CuA<sub>i</sub>nto debe obtener, el contratista, de cada material para cumplir con sus contratos?

 $\hat{a} \in \emptyset$  QuÃ $\odot$  precios tiene que pagar por estos materiales, suponiendo que el aluminio cuesta 15â, $\neg$  por unidad, la madera 8â, $\neg$  por unidad, el vidrio 5â, $\neg$  por unidad, la pintura 1â, $\neg$  por unidad, y el trabajo 10â, $\neg$  por mano de obra.  $\hat{A}$ ; Cu $\tilde{A}$ ; l es el costo de los materiales para todas las casas?

- 1095 Elabore un algoritmo que lea un vector de tama $\tilde{A}$  ± 016, y a continuacion pase el contenido de todo el vector a una matriz de tama $\tilde{A}$ ±o 4 filas y 4 columnas, finalmente debe imprimir la sumartoria de cada una de las columnas por ejemplo: ver grafico
- 1099 Crear un algoritmo que me permita, realizar la suma total de cada una de las filas de una matriz cuadrada de n elementos y mostrar su resultado almacenado en un vector.
- 1100 Crear un algoritmo que me permita, realizar la suma total de todos los elementos de una matriz cuadrada de n números enteros y mostrar su resultado

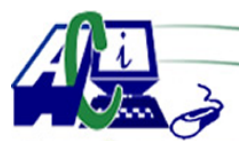

**www.asecompu.net**

### **EJERCICIOS DE PROGRAMACION Ejercicios resueltos en Java, Pseint, C#, C, C++, Python, Scilab, VisualFox, Pascal**

- 1101 Realizar un algoritmo que me permita resolver el producto de todos los  $n\tilde{A}^{\circ}$ meros impares que existan en una matriz de dimensi $\tilde{A}^3$ n n \* m de n $\tilde{A}^{\circ}$ meros enteros as $\tilde{A}$ - mismo la suma de todos los n $\tilde{A}^{\circ}$ meros pares existentes y determinar cu $\tilde{A}$ intos 0 existen almacenados en la matriz, mostrar los resultados del producto, la suma y el n $\tilde{A}^{\circ}$ mero de ceros.
- 1102 Desarrolle un algoritmo que me permita crear una matriz  $M^*N$  de n $\tilde{A}^{\circ}$ meros enteros y realice lo siguiente:  $\hat{a} \in \emptyset$  Leer un valor x, y buscar en qu $\tilde{A} \odot$  posici $\tilde{A}^3$ n de la matriz se encuentra. • Llene un vector con los elementos de las posiciones impares de la matriz dada.  $\hat{a} \in \emptyset$  En este  $\tilde{A}^{\circ}$ ltimo vector, busque cu $\tilde{A}$ ; ntos elementos son m $\tilde{A}^{\circ}$ ltiplos de 3 y positivos.
- 1103 Crear un algoritmo que me permita llenar una matriz de n\*m elementos enteros e intercambiar los valores de la primera columna de la matriz con los valores de la  $\tilde{A}^{\circ}$ ltima columna de la misma, mostrar la matriz inicial y final.
- 1104 Dise $\tilde{A}$ ±ar una matriz de n filas por 7 columnas(n se ingresa por teclado al iniciar el programa). Esta matriz registra las temperaturas diarias de n semanas en una fábrica (La semana inicia Lunes). Los valores de las temperaturas oscilan aleatoriamente entre -10 y 35 grados. defina funciones para: mostrar los valores almacenados en la matriz para las n semanas (mostrarDatos), calcular (si existe) la temperatura m $\tilde{A}$ ; baja de la tercera semana y el dÃ-a de la semana en que se produjo (minTempSemanaTres), calcular el promedio de las temperaturas de la primera y ultima semana (promedioTemperaturas) y calcular la temperatura m $\tilde{A}$ s baja y m $\tilde{A}$ s alta de todas las semanas (limitesTemperatura).
- 1105 En una empresa textil se requiere guardar informaci $\tilde{A}^3$ n sobre los distintos costos de producci $\tilde{A}^3$ n que tiene la empresa y las estaciones del a $\tilde{A}$ ±o(Verano, oto $\tilde{A}$ ±o, invierno y primavera), como se muestra en la tabla. (ver imagen). Encontrar: 1. El costo total de producci $\tilde{A}^3$ n de las columnas en orden par (Columna 0, columna 2)
	- 2.  $\hat{A}_i$ Cu $\tilde{A}_i$ l es el porcentaje que representa el costo de mano de obra en todas las estaciones?
	- 3. Ordenar en orden ascendente los costos registrados en primavera
- 1108 Dise $\tilde{A}$  $\pm$ e un algoritmo que genere una matriz cuyo contenido sea las tablas de multiplicar del uno (1) hasta el diez (10), de acuerdo a la fila y la columna correspondiente, la matriz debe imprimirse, finalmente debe imprimir el promedio de la diagonal principal, ejemplo:
- 1109 Realice un algoritmo que permita multiplicar 2 matrices. Visualice el resultado y adem $\tilde{A}$ s la suma de sus columnas y filas de la matriz resultado.
- 1110 Realice un algoritmo usando funciones, que permitan ingresar una matriz de NxM los primeros números primos y visualice la misma, la diagonal principal, diagonal secundaria, columnas impares y filas pares.
- 1111 UTILIZANDO PROCEDIMIENTOS Y FUNCIONES. Un vendedor ambulante se dedic $\tilde{A}^3$  a comercializar en cada mes del a $\tilde{A}$ ±o n productos diferentes como A, B, Câ€l.etc. Donde por ejemplo A son golosinas, B son  $\tilde{A}$ ; pices y C son jugos empacados.

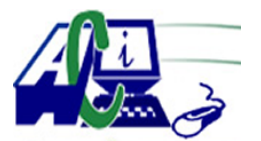

**www.asecompu.net**

### **EJERCICIOS DE PROGRAMACION Ejercicios resueltos en Java, Pseint, C#, C, C++, Python, Scilab, VisualFox, Pascal**

La siguiente tabla muestra el registro de la cantidad de productos vendidos por cada mes: Calcular:

 $\hat{a} \in \hat{\alpha}$ . Cu $\tilde{A}$ ; ntos productos fueron vendidos por cada mes?

 $\hat{a} \in \hat{\alpha}$   $\hat{A}_i$ Cu $\tilde{A}_i$ l fue me mes en que se registr $\tilde{A}^3$  la mayor cantidad de productos vendidos?  $\hat{a} \in \hat{\alpha}$  A<sub>i</sub>Cu $\tilde{A}$ <sub>i</sub>l fue el porcentaje de venta en cada semestre del a $\tilde{A} \pm o$ ?

1113 Plantear un programa que solicite n n $\tilde{A}^{\circ}$ meros y almacene en una matriz los 10 n $\tilde{A}^{\circ}$ meros impares siguientes.

1115 En una prueba de pentatl $\tilde{A}^3$ n n atletas A1,A2,A3 $\hat{a} \in A$ n. Han obtenido las puntuaciones siguientes en las competencias de 200metros, 1.500 metros, Longitud, Disco y Jabalina, calificadas entre 0 y 10.

Encontrar:

 $\hat{a} \in \hat{\alpha}$  A<sub>i</sub>C $\tilde{A}$ <sup>3</sup>mo estar $\tilde{A}$  compuesto el podio con sus 3 ganadores?  $\hat{A}$ <sub>i</sub>A que atleta le  $corresponder \tilde{A}$ ; la medalla de oro, plata y bronce?

 $\hat{a} \in \mathcal{C}$  Cu $\tilde{A}$ ; les son los atletas que mejor y peor puntuaci $\tilde{A}^3$ n obtuvieron en la competencia de 1500 metros

 $\hat{a} \in \emptyset$  Cu $\tilde{A}$ ; l es el promedio de calificaci $\tilde{A}^3$ n para cada una de las pruebas

1117 En una empresa de seguros se clasifican los n riesgos  $t\tilde{A}$ ©cnicos de los distintos seguros que manejan tales como: riesgos en los montajes de máquinas, rotura de maquinaria, destrucci $\tilde{A}^3$ n, da $\tilde{A}$ ±os f $\tilde{A}$ -sicos etc, los riesgos se clasifican en base a una consecuencia como: en insignificantes, menor, moderado, peligroso y catastr $\tilde{A}^3$ fico, la calificaci $\tilde{A}^3$ n de cada tipo de riesgo en cada consecuencia es dada por un experto en el tema como consta la siguiente matriz.

La calificaci $\tilde{A}^3$ n de los riesgos seg $\tilde{A}^0$ n el experto tiene calificaciones entre 1 y 10. Encontrar:

 $\hat{a} \in \emptyset$  Obtener el promedio de la calificaci $\tilde{A}^3$ n de las consecuencias registradas (insignificantes  $a$  catastr $\tilde{A}^3$ ficos)

 $\hat{a} \in \mathcal{C}$  Cu $\tilde{A}$ ; l es la m $\tilde{A}$ ; xima y m $\tilde{A}$ -nima calificaci $\tilde{A}$ <sup>3</sup>n del riesgo de destrucci $\tilde{A}$ <sup>3</sup>n en toda la matriz

 $\hat{a} \in \emptyset$  Ordenar en orden ascendente las calificaciones de riesgos de rotura de maquinaria

- 1123 Plantear un programa que permita almacenar en una matriz los siguientes datos de n estudiantes: Nombre, Apellidos, Carrera y Correo Electr $\tilde{A}^3$ nico.
- 1124 Grupo San Rafael tiene un grupo de 10 vendedores, codificar un programa que almacene en una matriz las ventas de lunes a s $\tilde{A}$ ; bado y posteriormente realice lo siguiente.

- Listar los datos almacenados en la matriz

- Calcular total de las ventas para cada vendedor.

- Calcular las comisiones para cada vendedor tomando en cuenta que si el vendedor vende 8000.00 o m $\tilde{A}$  is recibir $\tilde{A}$  el 3% del total de las ventas, en caso contrario recibir $\tilde{A}$ ; el 2% del total de las ventas.

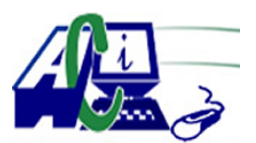

**www.asecompu.net**

#### **EJERCICIOS DE PROGRAMACION Ejercicios resueltos en Java, Pseint, C#, C, C++, Python, Scilab, VisualFox, Pascal**

- Calcular el Total de las ventas

- 1125 Plantear un programa que permita almacenar en una matriz las horas trabajadas de lunes a viernes de 10 empleados y posteriormente realice lo siguiente:
	- Calcular el total de horas trabajadas

- Calcular el salario de cada empleado tomando en cuenta que las horas de 1 a 40 tendr $\tilde{A}$ in un valor de L. 60.00, y las dem $\tilde{A}$ is tendr $\tilde{A}$ in el valor de L. 80.00. Por ejemplo: Un empleado trabaja 30 horas en la semana, su salario ser $\tilde{A}$ ; de 1800.00. Otro empleado trabaja 48 horas su salario ser $\tilde{A}$ ; de L. 3040.00 (40 hrs x 60 = 2400) + (8 hrs x 80=640)

- 1128 Llenar una matriz de tama $\tilde{A}$  ± o dado por el usuario con valores aleatorios en el rango de (-10 a 99). Buscar el mayor de los elementos de dicha matriz, y en la fila y columna que ocupa este número mayor, reemplazar cada elemento con el-99. Mostrar en pantalla solo los elementos del contorno de la matriz.
- 1132 Llenar una matriz de tama $\tilde{A}$ ±o dado por el usuario con valores aleatorios en el rango (10 a 30). Pida un número de fila, y en dicha fila convierta cada elemento en negativo. Pida al usuario un n $\tilde{A}^{\circ}$ mero de columna v $\tilde{A}$ ilido, y reemplace cada elemento de esa columna con un cero. Muestre en pantalla la matriz

1135 En un estudio para el  $\tilde{A}$ rea de Qu $\tilde{A}$ -mica en la carrera se realiz $\tilde{A}$ <sup>3</sup> un estudio sobre las propiedades (peso espec $\tilde{A}$ -fico, constante del gas, exponente adiab $\tilde{A}$ ; tico, y viscosidad cinem $\tilde{A}_1$ tica) de distintos gases y se gener $\tilde{A}^3$  una tabla como la que se muestra en el ejemplo: Encontrar:

 $\hat{a} \in \mathcal{C}$  Cu $\tilde{A}$ ; es el promedio de cada propiedad del estudio en todos los gases utilizados para este estudio

 $\hat{a} \in \emptyset$  Ordenar en orden ascendente los valores registrados como la constante R del gas  $\hat{a} \in \mathcal{C}$  Cu $\tilde{A}$ ; de las propiedades presenta el menor valor para el gas nitr $\tilde{A}^3$ geno

- 1139 Office Depot requiere un programa que le permita almacenar en una matriz las horas trabajadas de n empleados que laboran de lunes a viernes y posteriormente despliegue el total de horas trabajadas y considere despu $\tilde{A}$ ©s de las 40 horas como horas extras, calcule el salario del empleado tomando en cuenta que las horas ordinarias se pagan a 45.00 y las horas extras a 75.00, mostrar al final el total de salarios ordinarios, el total de salarios extras y el total de salarios.
- 1141 Para una empresa de venta de refacciones para autos se guarda informaci $\tilde{A}^3$ n sobre caracter $\tilde{A}$ -sticas de los proveedores como calidad, entrega, garant $\tilde{A}$ -a, costo, colaboraci $\tilde{A}^3$ n, la empresa maneja una cantidad m de proveedores a los que califica sobre 100 cada caracterÃ-stica como se muestra en el siguiente ejemplo (ver imagen): Encontrar:

 $\hat{a} \in \emptyset$  La calificaci $\tilde{A}^3$ n final para cada proveedor que ser $\tilde{A}$ ; el promedio de sus calificaciones obtenidas en todas las caracterÃ-sticas

 $\hat{a} \in \mathcal{C}$  Cu $\tilde{A}$ ; les son los 2 proveedores con mejor promedio de sus calificaciones

 $\hat{a} \in \mathcal{C}$  Ordenar las calificaciones de la caracter $\tilde{A}$ -stica costo en orden ascendente

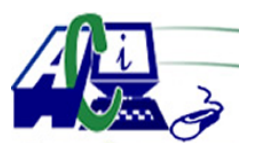

**www.asecompu.net**

#### **EJERCICIOS DE PROGRAMACION Ejercicios resueltos en Java, Pseint, C#, C, C++, Python, Scilab, VisualFox, Pascal**

- 1146 Realizar una funci $\tilde{A}^3$ n que permita ingresar una matriz de f filas y c columnas de caracteres, ingresar adem $\tilde{A}$  is un car $\tilde{A}$  cter adicional, el usuario deber $\tilde{A}$  especificar un car $\tilde{A}$  cter a ser reemplazado dentro de la matriz. La funci $\tilde{A}$ <sup>3</sup>n permitir $\tilde{A}$ ; reemplazar e indicar cu $\tilde{A}$ ; ntos reemplazos se realizaron en cada fila de la matriz y se indicar $\tilde{A}$ ; adem $\tilde{A}$ s el n $\tilde{A}^{\circ}$ mero total de reemplazos realizados, las respuestas se dar $\tilde{A}$ ; n en la misma funci $\tilde{A}^3$ n.
- 1148 Realizar una funci $\tilde{A}^3$ n que permita ingresar una matriz de f filas y c columnas de valores enteros positivos de un solo digito, se ingresar $\tilde{A}$ ; adem $\tilde{A}$ s un vector de c elementos enteros positivos de un solo dÃ-gito y determinar si el vector tiene o no los mismos elementos que una determinada fila de la matriz, la respuesta se dar $\tilde{A}$  en la misma funci $\tilde{A}^3$ n.
- 1149 Busque el primer n $\tilde{A}^{\circ}$ mero m $\tilde{A}^{\circ}$ ltiplo de X dentro de una matriz 4x5, y determine la posici $\tilde{A}^3$ n del n $\tilde{A}^0$ mero buscado. Cree procedimientos con par $\tilde{A}$ ; metros para resolver el problema. Para la soluci $\tilde{A}^3$ n de este problema se requiere que el usuario ingrese los  $n\tilde{A}^{\circ}$ meros de la matriz y el n $\tilde{A}^{\circ}$ mero X; luego, que el programa devuelva el primer n $\tilde{A}^{\circ}$ mero  $m\tilde{A}^{\circ}$ ltiplo encontrado y la posici $\tilde{A}^{\circ}$ n que ocupa el n $\tilde{A}^{\circ}$ mero en la matriz.
- 1170 Realizar un programa que permita transponer una matriz cuadrada A. dentro de la misma matriz.
- 1196 Escriba un programa que reciba n $\tilde{A}^{\circ}$ meros enteros y los almacene en un arreglo bidimensional de 6x6 (puede utilizar numeros aleatorios), e imprima el n $\tilde{A}^{\circ}$ mero de la primera fila cuya suma sea mayor. (Utilizar funciones y procedimientos).
- 1197 Escriba un programa que reciba n $\tilde{A}^{\circ}$ meros enteros y los almacene en un arreglo bidimensional de 10x10, y determine la posici $\tilde{A}^{3}$ n (fila, columna) del primer n $\tilde{A}^{\circ}$ mero mayor encontrado. Tambi $\tilde{A}$ ©n deber $\tilde{A}$  imprimir el n $\tilde{A}$ °mero mayor. (Utilizar funciones y procedimientos)
- 1210 UTILIZANDO PROCEDIMIENTOS Y FUNCIONES. (Matriz) El due $\tilde{A}_{\pm 0}$  de un restaurante entrevista a n clientes de su negocio y les pide que califiquen de 1 a 10 los siguientes aspectos: (1 es p $\tilde{A}$ ©simo y 10 es excelente o inmejorable), los aspectos a calificar son:
	- $\hat{a} \in \mathcal{C}$  Atenci $\tilde{A}^3$ n de parte de los empleados

 $\hat{a} \in \mathcal{C}$  Calidad de la comida

 $\hat{a} \in \emptyset$  Protocolo de bioseguridad aplicado

 $\hat{a} \in \mathcal{C}$  Justicia del precio(el precio que pag $\tilde{A}^3$  le parece justo?)

 $\hat{a} \in \mathcal{C}$  Ambiente(muebles c $\tilde{A}^3$ modos?, m $\tilde{A}^0$ sica adecuada?, Iluminaci $\tilde{A}^3$ n suficiente?,  $decoraci\tilde{A}^{3}n$ , etc)

Escriba un programa que pida las calificaciones de los clientes en cada uno de estos aspectos.

Encontrar:

 $\hat{a} \in \emptyset$  El promedio de calificaci $\tilde{A}^3$ n de cada aspecto obtenido.

 $\hat{a} \in \emptyset$  Lista de las calificaciones del punto anterior en la que debe aparecer ordenada del

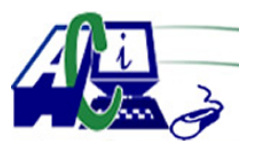

**www.asecompu.net**

### **EJERCICIOS DE PROGRAMACION Ejercicios resueltos en Java, Pseint, C#, C, C++, Python, Scilab, VisualFox, Pascal**

aspecto mejor calificado al peor calificado.  $\hat{a} \in \emptyset$  El promedio de calificaci $\tilde{A}^3$ n obtenido por el experimento

- 1218 UTILIZANDO FUNCIONES Y PROCEDIMIENTOS. Mostrar en una matriz de n\*m posiciones y que contiene valores enteros en cada posici $\tilde{A}^3$ n, cu $\tilde{A}$ il es el mayor n $\tilde{A}^{\circ}$ mero de cifras que tiene los n $\tilde{A}^{\circ}$ meros por cada columna.
- 1222 En el INAMI se registran por cada regiÃ $3n$  del paÃ-s la cantidad de precipitaciones en la semana. Encontrar:  $\hat{a} \in \emptyset$  Las regiones que no presentaron precipitaciones al menos 2 d $\tilde{A}$ -as a la semana  $\hat{a} \in \emptyset$  El porcentaje de precipitaciones por cada d $\tilde{A}$ -a de la semana  $\hat{a}\in\mathcal{C}$  Encontrar los dos d $\tilde{A}$ -as menos lluviosos de toda la semana
- 1223 Llenar una matriz de dimensi $\tilde{A}^3$ n n x m con n $\tilde{A}^{\circ}$ meros aleatorios entre 1 y 9999 donde se tenga una matriz como el siguiente ejemplo: Hallar:

 $\hat{a} \in \mathcal{C}$  El n $\tilde{A}^{\circ}$ mero de las filas que entre sus n $\tilde{A}^{\circ}$ meros tenga al menos un n $\tilde{A}^{\circ}$ mero formado solo por cifras pares. Ejemplo fila 3(268); fila 5(688); fila 6(48 y 862)

 $\hat{a} \in \emptyset$  Ordenar los valores por orden ascendente de la columna 2

 $\hat{a} \in \mathcal{C}$  Contar cuantos n $\tilde{A}^{\circ}$ meros en la matriz con n $\tilde{A}^{\circ}$ meros pal $\tilde{A}$ -ndromo  $\tilde{A}^{\circ}$ sea que se leen igual de derecha a izquierda o de izquierda a derecha. En este ejemplo son  $3 \text{ nA}^{\circ}$ meros palÃ-ndromos: 565,101, 494

- 1226 En las distintas reservas ecol $\tilde{A}^3$ gicas el pa $\tilde{A}$ -s se lleva un registro de la cantidad de turistas que visitaron las reservas en cada mes del  $a\tilde{A}$ ±o, como se muestra en la siguiente tabla:(ver imagen)
	- $\hat{a} \in \emptyset$  Encontrar el mes con el mayor porcentaje de visitas de turistas
	- $\hat{a} \in \mathcal{C}$  El promedio de visitas anual al Chimborazo
	- Ordenar en orden descendente la cantidad de visitas a la reserva Yasuni
- 1227 En una empresa nacional dedicada a la exportaci $\tilde{A}^3$ n de productos alimenticios se cuenta con informaci $\tilde{A}^3$ n de este a $\tilde{A}$ +0. En la que se registra la cantidad de toneladas exportadas por cada mes de cada a $\tilde{A}$  ±o de cada producto. Y el costo de exportaci $\tilde{A}^3$ n por cada tonelada de cada producto. Ejemplo (ver imagen).

Escriba un programa que pida las cantidades en tonelada que se exportador por cada mes en el a $\tilde{A}$ ±o

Encontrar:

 $\hat{a} \in \hat{\alpha}$  A<sub>i</sub> CuÃ<sub>i</sub> es el promedio de los costos de exportaci $\tilde{A}^3$ n del Amaranto?

 $\hat{a} \in \emptyset$  Ordenar en orden ascendente la exportaci $\tilde{A}^3$ n de Noviembre

 $\hat{a} \in \hat{\alpha}$   $\hat{A}_i$ Cu $\hat{A}_i$ l es la menor cantidad de exportaci $\tilde{A}^3$ n del mes de abril?

1228 Genera una matriz de tama $\tilde{A}$ ±o NxM con n $\tilde{A}^{\circ}$ meros aleatorios en un rango de 1 al 50, imprime la matriz y obt $\tilde{A}$ ©n la suma de la diagonal principal, si la suma de la diagonal principal es mayor a 50 entonces imprime y suma todos los elementos que se encuentren en una posici $\tilde{A}^{3}$ n en donde la columna sea par, tomen en cuenta el O como par, en caso de que

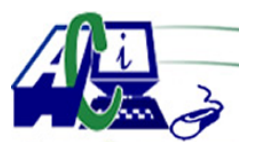

**www.asecompu.net**

#### **EJERCICIOS DE PROGRAMACION Ejercicios resueltos en Java, Pseint, C#, C, C++, Python, Scilab, VisualFox, Pascal**

la suma de la diagonal principal sea menor a 50 entonces imprime y sume la diagonal invertida. NOTA tienen que pedir los valores para la fila y para la columna y validar que sean iguales para que sea una matriz cuadrada y pueda existir diagonal principal.

- 1243 Método de eliminacion de GAUSS-JORDAN. Para 3 ecuaciones con 3 incognitas
- 1248 Crear un algoritmo para llenar una matriz ( $n\tilde{A}^{\circ}$ meros random) de N x M (Pedir por teclado y validar que no sean negativos ni menor de 4 ni mayor de 30) y determinar la posici $\tilde{A}^3$ n  $[\text{trial}]$  del n $\tilde{A}^{\circ}$ mero mayor almacenado en la matriz. Se supone que todos los  $n\tilde{A}^{\circ}$ meros son diferentes, considerar N\*M  $\leq$  25.
- 1250 Llenar una matriz de dimensiones n filas y n columnas por  $n\tilde{A}^{\circ}$ meros enteros y verificar si todos los elementos de sus diagonales principales son impares. Las diagonales principales de una matriz son 3: la primera fila, la primera columna y la diagonal principal.
- 1253 Programa que permite indicar las estadÃ-sticas de ingreso de turistas a la Reserva Biol $\tilde{A}^3$ gica Limoncocha de los  $\tilde{A}^0$ ltimos 3 a $\tilde{A}$ ±os. los valores totales de cada mes son guardados por el programador en una matriz y se suman de acuerdo al  $a\tilde{A}$ ±o que el usuario quiera para mostrar el total de turistas, y totales por mes. El usuario indica el mes y a $\tilde{A}$  ±o del cual desea consultar la informaci $\tilde{A}^3$ n.
- 1254 Realizar un programa que ingrese datos de dos matrices A y B, cuadradas de orden N, el usuriao ingresa la dimensi $\tilde{A}^3$ n de la matriz.. obtener la C=A+B, y C=A\*B.
- 1256 calcular el determinante de una matriz de 3 x 3.
- 1265 De una matriz cuadrada nxn (sus elementos pueden ser aleatorios o ingresados por teclado) verifique si es una matriz m $\tilde{A}$ gica. Una matriz m $\tilde{A}$ gica significa que al sumar cada una de las filas, columnas o sus dos diagonales se obtiene el mismo n $\tilde{A}^{\circ}$ mero.
- 1267 En un gimnasio de la ciudad se registra por cada horario de clases la cantidad de usuarios que acuden a  $\tilde{A}$ ©l en toda la semana y se quiere hacer un estudio para gestionar combos para los clientes, la informaci $\tilde{A}^3$ n registrada es como se muestra en la siguiente matriz.
	- 1. Qu $\tilde{A}$  $\odot$  d $\tilde{A}$ -a de la semana es el que mayor y menor cantidad de usuarios recibe
	- 2.  $Cu\tilde{A}$ ; es el promedio de usuarios por cada horario en toda la semana
	- 3. Mostrar en una gr $\tilde{A}$ ; fica por cada d $\tilde{A}$ -a de la semana el promedio de usuarios
- 1268 En una empresa del paÃ-s se elaboran diferentes productos relacionados a la venta de equipos de refrigeraci $\tilde{A}^3$ n, se registra en diferentes ciudades del pa $\tilde{A}$ -s la cantidad de cada producto como se muestra en la siguiente matriz. Encontrar:

a.  $\hat{A}_i$ Cu $\tilde{A}_i$ l es la ciudad(n $\tilde{A}^{\circ}$ mero) que menos demanda de productos de refrigeraci $\tilde{A}^{\circ}$ n? b.  $\hat{A}_i$ Cu $\tilde{A}_i$ l es el porcentaje de venta en todas las ciudades del producto aire acondicionado para producir confort?

c. Mostrar en un gr $\tilde{A}$ ; fico por ciudad la demanda del producto de refrigeraci $\tilde{A}^3$ n comercial,

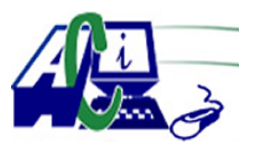

**www.asecompu.net**

#### **EJERCICIOS DE PROGRAMACION Ejercicios resueltos en Java, Pseint, C#, C, C++, Python, Scilab, VisualFox, Pascal**

respetando el orden de la matriz (ciudad 1=Quito, ciudad 2=Riobamba, ciudad 3= Guayaquil $\hat{\mathbf{a}} \in \mathbb{R}$  etc)

1269 El ministerio de salud p $\tilde{A}^{\circ}$ blica en la ciudad de Riobamba ha establecido una matriz (N zonas y M dosis>=4) de resumen en la que se tiene un estimado de ciudadanos vacunados con las distintas dosis de la vacuna anti covid en las diferentes zonas en la que est $\tilde{A}$ ; dividida la ciudad. Como se muestra imagen.

Encontrar:

a.  $\hat{A}$ . La cantidad total de usuarios que han recibido la 4ta dosis a que porcentaje del total de la poblaci $\tilde{A}^3$ n se corresponde?

b. Cuantos ciudadanos han recibo sus vacunas por cada dosis.

c. Cu $\tilde{A}$ <sub>i</sub>l es la cantidad m $\tilde{A}$ -nima de vacunados por cada zona. Mostrarla tambi $\tilde{A}$ ©n en forma gr $\tilde{A}$ fica

- 1271 Se desea conocer las estadÃ-sticas de rendimiento de las diez materias materias principales(10) y de las siete tareas(7)
	- 1. Crear una funci $\tilde{A}^3$ n que llene la matriz con valor aleatorios de 0 a 100.
	- 2. Crear una funci $\tilde{A}^3$ n calcule los totales por materias y por notas.

3. Cree un men $\tilde{A}^{\circ}$  para obtener estad $\tilde{A}$ -sticas de la matriz con los valores que destaquen del  $an\tilde{A}$ ; lisis como, por ejemplo:

La materia con las peores calificaciones menores al promedio.

La nota de todas las materias con peores calificaciones

La materia con las mejores calificaciones.

- 4. Crear una funci $\tilde{A}^3$ n que dibuje la matriz con el total de informaci $\tilde{A}^3$ n.
- 1272 Mediante un men $\tilde{A}^{\circ}$  y utilizando funciones y procedimientos realizar una aplicacion que contenga lo siguiente:
	- 1.- Número palÃ-ndromo
	- 2.- Multiplicaci $\tilde{A}^3$ n de matrices
	- 3.- Convertir de  $\hat{A}^{\circ}C$  a  $\hat{A}^{\circ}F$
	- 4.- Juego de adivina un  $n\tilde{A}^{\circ}$ mero
- 1274 En un estudio sobre n ecuaciones (columnas)que simulan el comportamiento de un vehÃ-culo eléctrico en m modelos (filas) de autos se obtuvieron los siguientes datos como se muestran en la imagen:

Encontrar:

 $\hat{a} \in \emptyset$  El promedio de valores por cada ecuaci $\tilde{A}^3$ n

 $\hat{a} \in \mathcal{C}$ u $\tilde{A}$ il es el porcentaje de valores del modelo BMWi4 con respecto a todos los valores registrados

 $\hat{a} \in \emptyset$  Ordenar los valores en orden descendente respectos a la aceleraci $\tilde{A}^3$ n de los veh $\tilde{A}$ -culos

1275 Si ingresamos una lista con los nombres de los asistentes a un curso en una sola frase o secuencia de caracteres en que cada nombre se muestra separado por un solo espacio en blanco. Clasificar los nombres de los asistentes en aquellos nombres que tienen al final de sus nombres una vocal o,e, y otra con el resto de vocales a,i,u y una final con los nombres terminados en una consonante. Ejemplo:

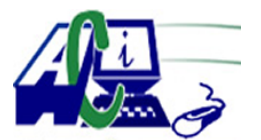

**www.asecompu.net**

### **EJERCICIOS DE PROGRAMACION Ejercicios resueltos en Java, Pseint, C#, C, C++, Python, Scilab, VisualFox, Pascal**

Mateo Neli Andrés Fausto Richy Isabella Franco NOMBRES TERMINADOS EN o,e Mateo Fausto Franco NOMBRES TERMINADOS a, i , u Neli Isabella NOMBRES TERMINADOS EN CONSONANTE  $Andr\tilde{A}\otimes$ s Richy Nombres terminados en o,e: 3 Nombres terminados a, i , u: 2 Nombres terminados en consonante: 2

1277 De una empresa de alimentos y bebidas se quiere guardar el nombre de los N productos que se expende y las ventas que se realiza cada dÃ-a de la semana. Para guardar esta informaci $\tilde{A}^3$ n se van a utilizar dos arreglos: Producto: Arreglo para guardar los nombres de los productos que se expende. Ventas: arreglo para guardar las ventas que realizar cada dÃ-a de la semana.

Se requiere generar un nuevo arreglo (total\_ventas) con las ventas totales de cada producto. Al finalizar se debe visualizar los nombres de los productos, las ventas y el total de ventas que se ha realizado.

- 1279 Crea un programa que lea un entero n, de teclado y construya una matriz de tama $\tilde{A}$ ±o n x n. Cada posici $\tilde{A}^3$ n debe contener su orden en la matriz (desde 0 hasta n^2 -1). por ejemplo si n=3. el resultado ser $\tilde{A}$ .. ver imagen.
- 1282 Crear un programa que muestre el siguiente proceso:
	- a) Cargar una matriz matA de 5 x 5 con valores incrementales de 1 a 25;
	- b) Cargar una matriz matB de 5 x 5 con valores ingresados por pantalla por el usuario.

c) El resultado debe ser mostrado en una tercera matriz matC en la cual aparecer $\tilde{A}$ ; n los datos multiplicados en la posici $\tilde{A}^3$ n correspondiente mientras los valores sean iguales en las matrices matA y matB, si no son iguales debe aparecer el resultado del promedio de la Fila de la Matriz B que se esté operando. Igualmente, estas operaciones deben ser manejada con funciones. Para comprender mejor el ejercicio ver imagen:

- 1309 Dada una matriz en la que se guarde informaci $\tilde{A}^3$ n de producci $\tilde{A}^3$ n de cada mes del a $\tilde{A}$  $\pm$ o de n productos. Hallar:  $\hat{a} \in \mathcal{C}$  Cu $\tilde{A}$ ; l es la producci $\tilde{A}^3$ n de cada mes  $\hat{a} \in \emptyset$  Cu $\tilde{A}$ ;l es la producci $\tilde{A}^3$ n trimestral
	- $\hat{a} \in \mathcal{C}$  Cu $\tilde{A}$ ;l fue el porcentaje de producci $\tilde{A}^3$ n por cada semestre
- 1310 Se tiene una matriz en la que se guardan los partidos ganados en cada mes del a $\tilde{A}$ ±o por n

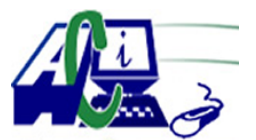

**www.asecompu.net**

#### **EJERCICIOS DE PROGRAMACION Ejercicios resueltos en Java, Pseint, C#, C, C++, Python, Scilab, VisualFox, Pascal**

equipos. Encontrar:  $\hat{a} \in \hat{\alpha}$  A<sub>i</sub>Cu $\hat{A}$ <sub>i</sub>ntos partidos gano cada equipo?  $\hat{a}\in\varphi$   $\hat{A}$ ; Cu $\tilde{A}$ ; l es el mes que menos partidos ganados tiene?

1338 Una supercomputadora est $\tilde{A}$ ; conformada por un cl $\tilde{A}^{\circ}$ ster de N nodos (computadores de altas prestaciones), cada uno de ellos conformado por X n $\tilde{A}^{\circ}$ cleos (cores) los cuales pueden procesar desde unos cuantos miles hasta centenares de miles de TeraFlops (1 Tflop  $= 1$ ) bill $\tilde{A}^3$ n de operaciones/seg).

El Instituto GeofÃ-sico Nacional (IGN) desea construir una supercomputadora para modelar la actividad eruptiva de nuestros volcanes seg $\tilde{A}^{\circ}$ n las lecturas que env $\tilde{A}$ -an los sismo-sensores en cada sitio. Para ello, usa una matriz que simula los Ã-ndices de procesamiento que se podr $\tilde{A}$ -an lograr en varios escenarios, seg $\tilde{A}^{\circ}$ n la cantidad de nodos y de cores por cada nodo.

La estructura de la matriz es la siguiente:

1. Las filas representan el n $\tilde{A}^{\circ}$ mero de nodos (max. 10). Cada nodo se utilizar $\tilde{A}$ ; para supervisar la actividad de un volc $\tilde{A}$ <sub>i</sub>n.

2. Las columnas son el n $\tilde{A}^{\circ}$ mero de n $\tilde{A}^{\circ}$ cleos o cores de cada nodo. Se usar $\tilde{A}$ ; n hasta un  $m\tilde{A}$ ; ximo de 32 n $\tilde{A}$ °cleos, en rangos de 4.

3. Los valores de la matriz reflejan los Ã-ndices de procesamiento en cada escenario y se mide a partir de la f $\tilde{A}^3$ rmula abajo indicada. Considerar que cada core (n $\tilde{A}^{\circ}$ cleo) procesa un  $m\tilde{A}$ ; ximo de 50 Tflops, valor que ser $\tilde{A}$ ; obtenido de forma aleatoria.

Realizar un programa que solicite la cantidad de nodos al usuario, para construir e imprimir una tabla (matriz) con los Ã-ndices de procesamiento que se podrÃ-an lograr en la supercomputadora. Posteriormente deber $\tilde{A}$ ; determinarse el mejor escenario a partir del mayor Ã-ndice de procesamiento logrado.

- 1348 Un grupo de personas se re $\tilde{A}^{\circ}$ nen para jugar bingo. Cada jugador lleva una tarjeta de 20  $n\tilde{A}^{\circ}$ meros distribuidos en 4 filas de 5 n $\tilde{A}^{\circ}$ meros cada una. Dise $\tilde{A}$ ±ar un programa que genere las tarjetas de cada uno de los jugadores y realice las correspondientes extracciones de bola. El programa mostrara en pantalla la palabra  $\hat{A}$ ; $\hat{A}$ ;LINEA!! Y cuando el primer o primeros jugadores obtengan una fila de aciertos y se detendr $\tilde{A}$ ; el juego cuando algunos de ellos cante  $\hat{A}$ ;  $\hat{A}$ ; BINGO!! O se haya procedido a la extracci $\tilde{A}$ <sup>3</sup>n de todas las bolas.
- 1353 Realice un programa que permita generar una matriz de orden  $10x4$  cuyos elementos ser $\tilde{A}$ : Columna 1: 1 al 10 , columna 2: (columna 1)^2 , columna 3: (columna 1)^3 , columna 4: (columna 1 FACTORIAL). MÃ-nimo de tener 2 funciones.
- 1354 Realice un programa que permita, ingresar el orden de una matriz cuadr $\tilde{A}$ tica ingrese sus elementos permitiendo que sus valores siempre sean ascendentemente. Posteriormente presente un men $\tilde{A}^{\circ}$ :
	- 1. media aritm $\tilde{A}$ ©tica,
	- 2. imprime matriz,
	- 3. imprime diagonal principal,

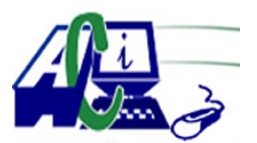

**www.asecompu.net**

#### **EJERCICIOS DE PROGRAMACION Ejercicios resueltos en Java, Pseint, C#, C, C++, Python, Scilab, VisualFox, Pascal**

4. mayor elemento, 5. salir, para la ejecuciÃ<sup>3</sup>n de las tareas debe usar funciones.

- 1355 Realice un programa que permita, ingresar el orden de una matriz cuadr $\tilde{A}$ tica ingrese sus elementos permitiendo que sus valores siempre sean ascendentemente. Posteriormente presente un men $\tilde{A}^{\circ}$ : 1. Imprimir la matriz, 2. Imrimir solo el entorno, 3. multiplos de 5, 4. salir, para la ejecuci $\tilde{A}^3$ n de las tareas debe usar funciones.
- 1359 El usuario ingresa el tama $\tilde{A}$ ±o de una matriz, la matriz se llena con n $\tilde{A}^{\circ}$ meros aleatorios en el rango de -20 a 20. Se muestra la matriz en pantalla. Triplique cada elemento par, sume cada elemento positivo e impar. Muestre en pantalla la matriz y el resultado de la suma
- 1375 Se dice que una matriz tiene un punto de silla si alguna posici $\tilde{A}^3$ n de la matriz es el mayor valor de su fila, y a la vez el menor de su columna. Escribir un programa que tenga como entrada una matriz de n $\tilde{A}^{\circ}$ meros reales y calcule la posici $\tilde{A}^{\circ}$ n de un punto de silla (si es que existe).
- 1379 En una EPS los Especialistas trabajan en 4 turnos diarios y por cada uno de ellos se atiende 5 pacientes. Al finalizar la cita el paciente debe evaluar el servicio recibido en la escala de 1 a 5. Siendo 3.5  $\hat{a}\in \mathcal{C}$  Regular, 4  $\hat{a}\in \mathcal{C}$  Aceptable, 4.5  $\hat{a}\in \mathcal{C}$  Notable y 5  $\hat{a}\in \mathcal{C}$  Sobresaliente. Al promediar las notas por Especialidad y Turno se obtiene la siguiente relaci $\tilde{A}^3$ n (ver imagen): Elaborar un programa que imprima la tabla anterior y determine:

En qu $\tilde{A}$ © turno todos los pacientes han evaluado a los Especialistas con nota igual o superior a 4.0.

Cual Especialidad obtuvo mejor nota y en que turno.

 $Cu\tilde{A}_1$ l es la nota promedio en la evaluaci $\tilde{A}^3$ n, del servicio recibido por los pacientes.

Cuál es el promedio de nota por cada Especialidad.

Nota. El programa debe calcular la informaciÃ<sup>3</sup>n, la tabla con los datos registrados es de guÃ-a, al cambiar alguna nota en la matriz el programa debe hacer lo solicitado y generar las respuestas correspondientes.

1387 Un almacén dispone de n sucursales, en cada una de las cuales se venden m piezas (todas las piezas se venden en todas las sucursales) se dispone de una matriz de existencias de cada pieza en cada sucursal.

Encontrar:

- a)  $Cu\tilde{A}$ ; es el n $\tilde{A}^{\circ}$ mero de unidades de cada pieza que dispone el almacen.
- b)  $Cu\tilde{A}$ ; l es el total de piezas en cada sucursal.
- c)  $Cu\tilde{A}$ ; l es la pieza que existe en menor cantidad en todas la sucursales.
- d)  $Cu\tilde{A}$ ; l es la pieza que existe en mayor cantidad en todas la sucursales.